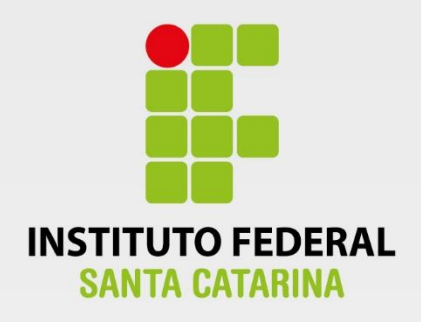

**CÂMPUS FLORIANÓPOLIS DEPARTAMENTO ACADÊMICO DE SAÚDE E SERVIÇOS CURSO SUPERIOR DE TECNOLOGIA EM GESTÃO DA TECNOLOGIA DA INFORMAÇÃO**

# **BÉRGAMA FERNANDES SANTOS**

**Realidade Virtual Não Imersiva aplicada ao Ecommerce no Mercado Varejista no ramo Supermercadista**

> **Florianópolis - SC 2019**

Ficha de identificação da obra elaborada pelo autor.

Fernandes Santos, Bérgama Realidade Virtual Não Imersiva Aplicada ao E-commerce no Mercado Varejista no Ramo Supermercadista / Bérgama Fernandes Santos ; orientação de Egon Sewald Junior. Florianópolis, SC, 2018. 54 p. Trabalho de Conclusão de Curso (TCC) - Instituto Federal de Santa Catarina, Câmpus Florianópolis. CST em Gestão da Tecnologia da Informação. Departamento Acadêmico de Saúde e Serviços. 1. Realidade Virtual Não Imersiva. 2. E-commerce. 3. Mercado 1. Realidade Virtual . 2. Realidade Virtual Não Imersiva. 3. E-commerce. 4. Comércio Varejista. 5. Ramo<br>Supermercadista. I. Sewald Junior, Egon . II. Instituto Federal de Santa Catarina. Departamento Acadêmico de Saúde e Serviços. III. Título.

# **INSTITUTO FEDERAL DE EDUCAÇÃO, CIÊNCIA E TECNOLOGIA DE SANTA CATARINA DEPARTAMENTO ACADÊMICO DE SAÚDE E SERVIÇOS CURSO SUPERIOR DE TECNOLOGIA EM GESTÃO DA TECNOLOGIA DA INFORMAÇÃO**

# **BÉRGAMA FERNANDES SANTOS**

# **REALIDADE VIRTUAL NÃO IMERSIVA APLICADA AO E-COMMERCE**

# **NO MERCADO VAREJISTA NO RAMO SUPERMERCADISTA**

Trabalho de Conclusão de Curso submetido ao Instituto Federal de Educação, Ciência e Tecnologia de Santa Catarina como parte dos requisitos para obtenção do título de Tecnólogo em Gestão da Tecnologia da Informação.

Professor Orientador: Prof. **EGON SEWALD JUNIOR**.

**FLORIANÓPOLIS - SC OUTUBRO/2019**

#### NO MERCADO VAREJISTA NO RAMO SUPERMERCADISTA

#### BÉRGAMA FERNANDES SANTOS

Este trabalho foi julgado adequado para obtenção do Título de Tecnólogo em Este trabalho foi julgado adequado para obtenção do Título de Tecnólogo em Gestão da Tecnologia da Informação e aprovado na sua forma final pela banca examinadora do Curso Superior de Tecnologia em Gestão da Tecnologia da Informação do Instituto Federal de Educação, Ciência e Tecnologia de Santa<br>Catarina.

Florianópolis-SC, 20 de Outubro de 2019.  $\sqrt{2}$ 

Prof. Felipe Cantorio Soares, Mestre. Coordenador do CST em Gestão da Tecnologia da Informação Instituto Federal de Santa Catarina

Banca Examinadora:

 $\downarrow$ Prof. Egon Sewald Junior, Doutor. Orientador Instituto Federal de Santa Catarina Prof<sup>a</sup>. Mari Neia Valicheski Ferrari, Mestre. Profª. Mari Neia Valicheski Ferrari, Mestre. Instituto Federal de Santa Catarina Prof. Felipe Cantorio Soares, Mestre. Instituto Federal de Santa Catarina

Instituto Federal de Santa Catarina

*Dedico este trabalho a Guilherme Melo, que além de namorado, parceiro e amigo, foi meu braço direito em cada avanço deste projeto, do início ao fim.*

#### **AGRADECIMENTOS**

Agradeço, primeiramente a Deus pela preparação, pela força e entendimento para chegar até aqui.

Aos meus mestres que compartilharam todo conhecimento de forma clara e paciente, facilitando meu aprendizado desde o início do curso. Conhecimento este que tem ajudado grandemente no meu desenvolvimento e formação profissional.

Ao meu orientador, que com todo carinho, atenção e inteligência, me auxiliou e orientou em cada linha aqui escrita.

Aos meus amigos, que tiveram toda compreensão durante minhas ausências enquanto estive trabalhando nesse projeto.

A minha equipe de trabalho na Flexy, gerente e colegas, que foram compreensivos com minhas necessidades de dedicação ao projeto e sempre torceram por mim nesta etapa.

E maiormente a minha família, pai, mãe, namorado, sogra e sogro, que por todo amor me deram apoio, fé, esperança e ânimo, dia após dia.

"Inovação é atribuir novas capacidades aos recursos (pessoas e processos) existentes na empresa para gerar riqueza."

Peter Drucker, foi um consultor administrativo, analista financeiro, professor, jornalista e escritor austríaco.

#### **RESUMO**

A vida nos grandes centros urbanos tem se tornado cada vez mais difícil com problemas na mobilidade advindas do trânsito intenso aliado a correria do dia a dia e as diversas obrigações domésticas têm afetado até mesmo a simples realização de compras nos supermercados. Partindo deste pressuposto, o presente projeto de pesquisa tem como intuito apresentar uma proposta que visa melhorar a relação e interação dos consumidores com o comércio varejista no ramo supermercadista, tornando melhores e mais dinâmicas as experiências dos indivíduos envolvidos neste relacionamento, por meio de formas virtuais de comércio. Deste modo, este trabalho utiliza-se de estudos relacionados ao varejo, comércio eletrônico e realidade virtual não imersiva para compreender tais conceitos e aplicá-los em uma determinada empresa. Esta pesquisa em termo de abordagem se caracteriza como qualitativa e quanto a natureza, tratase de pesquisa aplicada, uma vez que a proposta apresentada no projeto é a criação de um produto tecnológico que visa atender a problemática apresentada. As ações constantes neste trabalho, possibilitou o entendimento das necessidades de melhorias nos processos de compras online, principalmente no ramo supermercadista. E através da análise das entrevistas realizadas incialmente com os envolvidos, foram obtidas informações importantes para o desenvolvimento da proposta final. Verificou-se ainda que a empresa analisada está aberta a utilização de novas tecnologias para melhoria da experiência de compra dos seus clientes. E após análise do protótipo apresentado, tiveram ainda mais clareza dos benefícios da aplicação da RV no E-commerce, alcançando assim os objetivos estabelecidos neste trabalho. Conclui-se que a Realidade virtual não imersiva pode contribuir grandemente para uma melhor experiência dos usuários na utilização do E-commerce como canal de compras, além de possibilitar o aumento das vendas para as empresas que trabalham com esta modalidade.

Palavras-chave: Supermercados; Experiências; Varejo; Comércio eletrônico; Realidade Virtual; VR.

# **ABSTRACT**

Life in large urban centers has become increasingly difficult with mobility problems stemming from heavy traffic coupled with day-to-day rush and various domestic obligations have even affected simple grocery shopping. Based on this assumption, this research project aims to present a proposal that aims to improve the relationship and interaction of consumers with retail trade in the supermarket business, making the experiences of individuals involved in this relationship better and more dynamic through virtual forms. of commerce. Thus, this work uses studies related to retail, e-commerce and non-immersive virtual reality to understand these concepts and apply them in a particular company. This research in term of approach is characterized as qualitative and in nature, it is applied research, since the proposal presented in the project is the creation of a technological product that aims to address the problem presented. The actions contained in this work made it possible to understand the need for improvements in online shopping processes, especially in the supermarket business. And by analyzing the interviews conducted initially with those involved, important information was obtained for the development of the final proposal. It was also found that the company analyzed is open to the use of new technologies to improve the shopping experience of its customers. And after analyzing the prototype presented, they had even more clarity of the benefits of applying VR in E-commerce, thus reaching the objectives established in this work. It is concluded that the non-immersive Virtual Reality can greatly contribute to a better user experience in the use of E-commerce as a purchasing channel, besides enabling the increase of sales for companies that work with this modality.

Keywords: Supermarkets; Experiences; Retail; E-commerce; Virtual reality; VR.

# **LISTA DE ILUSTRAÇÕES**

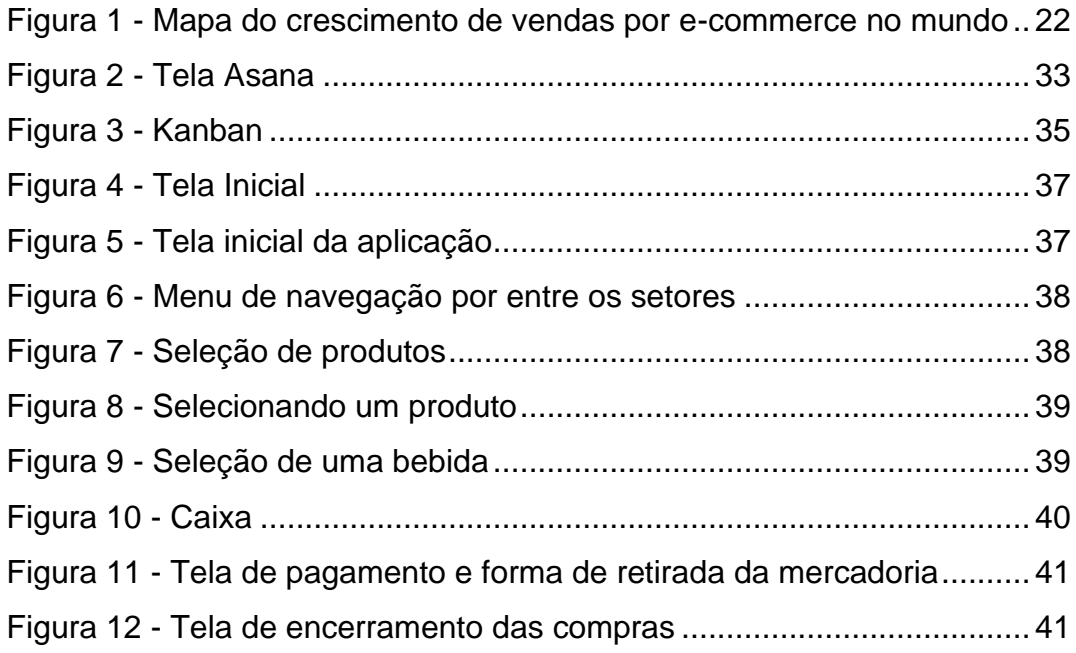

# **LISTA DE ABREVIATURAS E SIGLAS**

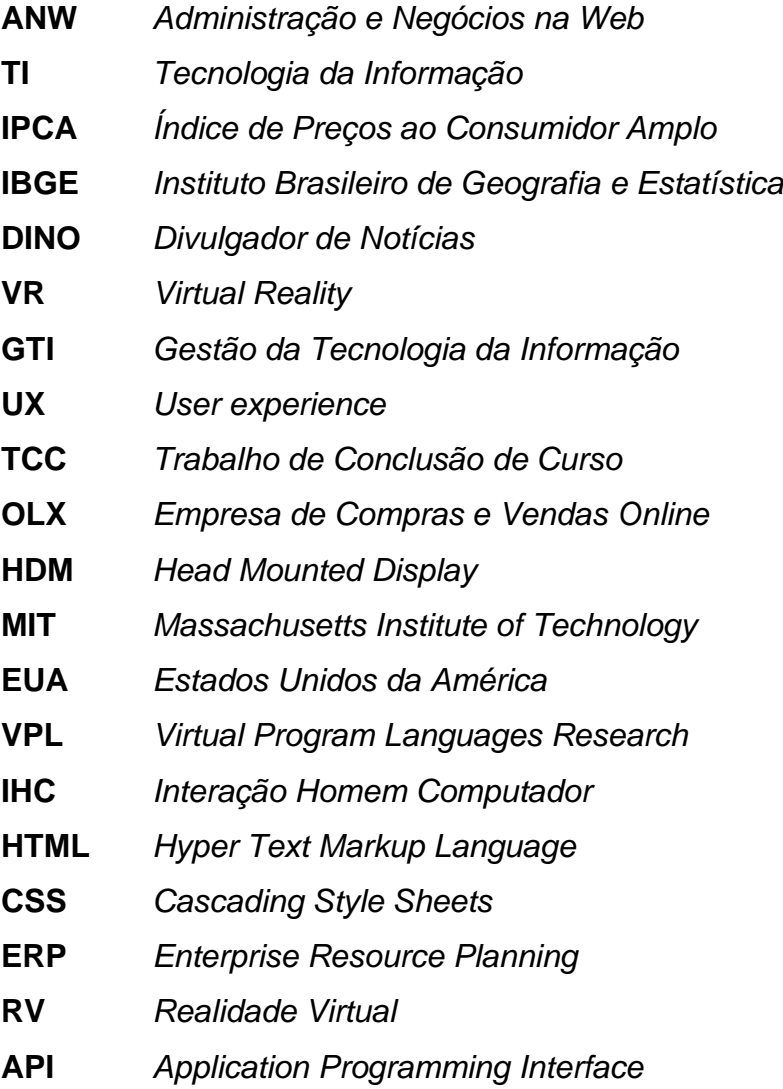

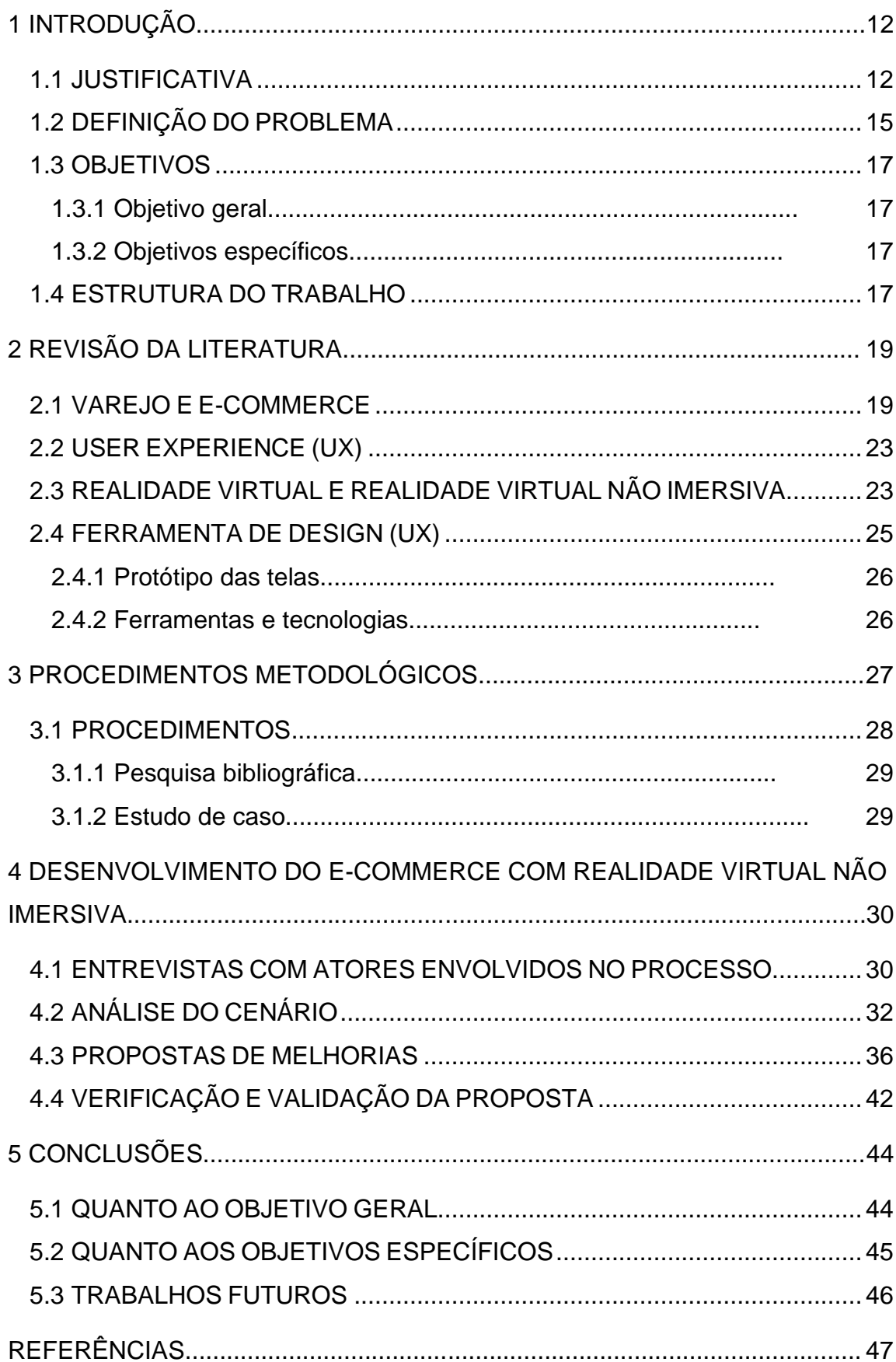

# **SUMÁRIO**

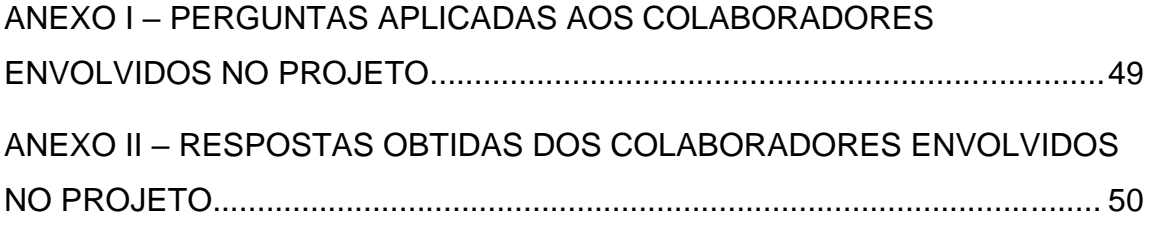

#### <span id="page-13-0"></span>**1 INTRODUÇÃO**

O presente projeto de pesquisa tem como intuito apresentar uma proposta que visa melhorar a relação e interação dos consumidores com o comércio varejista, tornando melhores e mais dinâmicas as experiências dos indivíduos envolvidos neste relacionamento, tendo como base a análise de documentos e estudos que mostram conceitos, origens históricas e aplicações práticas dos pontos levantados, a fim de evidenciar os problemas que são relatados no decorrer deste projeto.

Diante de uma sociedade altamente informatizada e tecnológica, deve-se refletir a respeito das formas como se dão as práticas comerciais do setor varejista nos dias atuais, quais pontos são positivos e quais são negativos, como elas impactam as vidas das pessoas e quais mudanças poderiam ser feitas para melhorar este cenário.

Com vista em tais circunstâncias, este documento aponta recursos tecnológicos e técnicas relacionados ao comércio eletrônico, que podem ser aderidas ao referido setor, trazendo vantagens tanto para os clientes quanto aos lojistas.

Para corroborar todas as proposições feitas, segue-se um percurso metodológico de pesquisa, abordagem, análise da natureza de aplicação dos estudos, objetivos e procedimentos a serem adotados na coleta de conhecimentos, de forma a embasar todas as informações que serão apresentadas.

Com isso, espera-se que este estudo possa gerar reflexões nos leitores, bem como traga benefícios tanto para o meio acadêmico e científico quanto para o segmento varejista como um todo, principalmente no que tange a utilização da realidade virtual, proporcionando evoluções, aprimoramentos e novas experiências.

# <span id="page-13-1"></span>**1.1 Justificativa**

Em vista dos objetivos do curso em Gestão de TI, norteados pelos conhecimentos abordados na disciplina de Administração e Negócios na Web (ANW), este projeto propõe a junção e aplicação de dois recursos tecnológicos existentes na atualidade para melhorar a interação entre clientes e fornecedores

de produtos/serviços, tornando o consumo mais ágil, fácil e simplificado para os consumidores e mais rentável, seguro e dinâmico para fornecedores e distribuidores, os recursos apresentados são o E-commerce aliado a Realidade Virtual Não Imersiva usados no setor varejista.

Conforme o material disponibilizado na disciplina de ANW, é possível perceber todas as vantagens oferecidas pelas tecnologias que a web pode oferecer e seus reais benefícios para o mercado, como por exemplo, para quem acessa como cliente poder obter informações disponíveis em qualquer lugar, a qualquer hora, receber atualizações em tempo real e custos mais atrativos para compras. Para quem disponibiliza como empresa, poder alcançar mais pessoas de todos os lugares ao mesmo tempo, de forma mais rápida, econômica e eficaz.

Um dos objetivos propostos pela disciplina tem como base os exemplos reais de empresas que se utilizam de tais recursos e como as mesmas se beneficiam tanto nos panoramas organizacionais quanto financeiros.

Diante disto, este projeto visa o âmbito científico e acadêmico, com a finalidade de aplicar tais conceitos de forma a confirmar a veracidade e aplicabilidade dos conceitos que a disciplina propõe, podendo ser útil como um exemplo prático para auxiliar no embasamento da matéria e servindo também como modelo para os novos acadêmicos que ingressam no curso superior de tecnologia, ajudando em seu percurso formativo.

Falando sob a ótica do meio econômico e comercial, o projeto justifica-se tendo como base um conjunto de análises sobre as ferramentas que estão em estudo e o mercado no qual elas atuam (com ênfase no setor varejista), identificando o impacto no volume de vendas, nos ganhos gerados e nos demais benefícios que acarretam.

Um dos cenários que mais confirmam as ideias abordadas é a crise econômica que o Brasil sofreu entre os anos de 2014 a 2016 e sente até os dias de hoje. Antes desse período o país estava com a economia em alta, sendo um grande exportador e embalado com a alta procura das commodities (como grãos, cereais, carne e minérios), o Brasil vivenciou uma fase de fartura.

Aliado a isso, o governo da época facilitou o acesso ao crédito e incentivou o consumo, algo que por sua vez aqueceu ainda mais a economia nacional. (COSTAS, 2015)

Porém, logo após este momento, com a desaceleração da economia chinesa, o preço das commodities sofreu uma queda, se isso não causasse impacto o bastante, a má gestão do dinheiro público por parte do governo e a instabilidade política proveniente de diversos escândalos de corrupção, desvio e lavagem de dinheiro, acabaram por agravar ainda mais a crise que havia começado. (COSTAS, 2015)

Com isso, o país enfrentou uma forte recessão econômica, sofrendo com uma alta taxa de inflação, que no ano de 2015 alcançou 10,67%, seu maior valor desde 2002 segundo o IPCA (Índice de Preços ao Consumidor Amplo) calculado pelo IBGE (Instituto Brasileiro de Geografia e Estatística). (CALEIRO, 2016)

Tendo uma acentuada desvalorização de sua moeda, o mercado brasileiro teve uma elevada contração econômica e os produtos comercializados sofreram aumento de preços, algo que esfriou a economia interna e reduziu drasticamente o consumo dos brasileiros, isso também influenciou no mercado de trabalho, onde diversas empresas de micro, pequeno, médio e até grande porte, acabaram por fechar suas portas, gerando um aumento no índice de desemprego, algo que agravou ainda mais a crise. (CALEIRO, 2016)

Os efeitos dessa crise são visíveis ao longo do tempo, onde segundo levantamento do IBGE no ano de 2017, as lojas físicas passaram por uma queda de 6,2% de arrecadação, essa queda foi uma das maiores já registradas pelo indicador desde que foi criado em 2001. (G1, 2017)

No mesmo ano, uma parte significativa dos setores apontaram taxas negativas, sendo que no varejo, as vendas realizadas pelos hipermercados e supermercados registraram -3,1%, tendo o pior resultado desde 2003. (G1, 2017)

Contudo, de acordo com pesquisas realizadas pela empresa DINO (Divulgador de Notícias) no mesmo ano em conjunto com os dados coletado pelo Ebit (Empresa que certifica e classifica a qualidade das lojas online e coleta informações sobre a satisfação dos usuários de e-commerce), as vendas online no Brasil tiveram um aumento no lucro de 7,4%, e arrecadaram cerca de 47,7 bilhões (3,3 bilhões a mais que no ano anterior). (DINO, 2019)

Além disso, o aumento de lucro com o comércio eletrônico vem crescendo cada vez mais a cada ano. (DINO, 2019)

Informações como estas mostram que o comércio eletrônico tem dado um novo ânimo a economia e ao setor varejista, fornecendo um novo canal de

vendas e uma nova fonte de lucro para as empresas. Vale ressaltar que o potencial dessa nova modalidade de comércio ainda tem muito potencial a ser explorado e se aliado a novas ferramentas, pode atrair ainda mais consumidores e consequentemente gerando mais lucro.

Uma ferramenta interessante que pode ser aplicada é a realidade virtual, também conhecida pela sigla "VR" (Virtual Reality), que pode tornar as vendas online mais interessantes e atrativas para os consumidores, permitindo que os mesmos possam "ir às compras" sem saírem do conforto de suas casas, e sem o estresse do trânsito das regiões metropolitanas, assim, possibilitando uma nova experiência no que diz respeito a compras online, permitindo que a família inteira (pais e filhos) possam interagir juntos, criando um cenário intuitivo, lúdico e principalmente divertido.

O RV nunca esteve tão em alta como nos dias de hoje, quando cada vez mais empresas têm investido nesse tipo de tecnologia e novas formas de usá-la surgem a cada dia.

A popularização dessa ferramenta vem aumentando através dos jogos de computador e consoles, que tem buscado trazer maior imersão para os jogadores ("gamers"), criando com isto a necessidade de aprimorar continuamente essa tecnologia.

Como resultado desta popularidade, a tendência é que em pouco tempo ela se torne mais barata e acessível, embora já existam formas alternativas de realidade virtual, que apresentam um bom custo benefício, além de serem mais acessíveis ao público geral.

## <span id="page-16-0"></span>**1.2 Definição do problema**

A falta de tempo no mundo moderno tem se tornado algo cada vez mais comum e corriqueiro, quando a competitividade tem obrigado as pessoas a trabalharem e se aprimorarem cada vez mais, seja estudando, fazendo novos cursos ou mesmo indo além do expediente normal de trabalho.

Não sendo o suficiente, ainda existem problemas com a mobilidade urbana, que com quantidade crescente de carros nas ruas vem gerando enormes congestionamentos. Consequência disso, são pessoas sem tempo, energia ou

vontade o bastante para dar conta das tarefas domésticas como as compras do mês.

Contudo, as tecnologias da informação têm acrescido praticidade, simplicidade e conforto para tais atividades do dia-a-dia, permitindo que estas sejam feitas sem sair de casa.

Nesse ponto, a modalidade de comércio eletrônico, também conhecida como E-Commerce, traz consigo uma série de ferramentas tecnológicas que podem ser usadas para o setor varejista, tais como a inteligência artificial, sistemas de bancos de dados e softwares web, possibilitando que transações comerciais possam ser realizadas através da internet.

Porém, em muitos casos, as ferramentas existentes acabam não sendo muito dinâmicas e interativas quanto poderiam, tornando-se pouco atrativas e em alguns momentos cansativas. Um exemplo disso são alguns sistemas de vendas web com ferramentas de busca muito mal desenvolvidas e que filtram de forma muito simples.

Com base nesta situação, uma ferramenta que pode ser utilizada é a Realidade Virtual, sendo uma técnica avançada que gera a interface entre o usuário e o computador, onde o mesmo pode realizar uma imersão, navegação e interação com um ambiente sintetizado digitalmente em 3 dimensões (3D) por um computador. (TORI, KIRNER e SISCOUTO, 2006)

É neste ponto que a realidade virtual se encaixa. Um modelo que é amplamente pesquisado, investido e difundido na atualidade. Uma ferramenta com muito potencial mas com custos elevados, fazendo dela uma tecnologia ainda não tão acessível para a maioria do público, uma vez que a mesma necessita de dispositivos para interação que contam com tecnologias muito novas e modernas como os óculos Rift e RV, cujos custos de aquisição são bem elevados, ficando atualmente em cerca de R\$ 2.200,00 a R\$ 2.900,00. (FREIRE, 2016)

Infelizmente quando falamos de tecnologia, quanto mais recente e inovadora ela for a tendência é que seja mais cara. Isso ocorre em virtude de os processos de fabricação ainda não terem sido totalmente explorados e nem os materiais que irão compô-la, tornando sua difusão restrita à aqueles com poder aquisitivo mais elevado.

Logo, com base nesta situação fica uma pergunta: "Como poderia ser aplicada a realidade virtual de maneira a contribuir para o comércio eletrônico varejista identificado com a Cooper?"

# <span id="page-18-0"></span>**1.3 Objetivos**

Para o desenvolvimento deste trabalho foram definidos os seguintes objetivos: geral e específicos.

# <span id="page-18-1"></span>**1.3.1 Objetivo geral**

Elaboração de uma proposta para utilização da realidade virtual no comércio varejista no ramo supermercadista.

# <span id="page-18-2"></span>**1.3.2 Objetivos específicos**

- Identificar conceitos relacionados ao Varejo, E-commerce e Realidade virtual;
- Identificar infraestrutura necessária para o uso de Realidade Virtual;
- Definir modelo para aplicação da Realidade Virtual e ferramentas;
- Verificar adequação e modelo da ferramenta.

# <span id="page-18-3"></span>**1.4 Estrutura do trabalho**

Este trabalho está estruturado em cinco capítulos, iniciando pela introdução no primeiro, seguido da revisão da literatura no segundo capítulo, no terceiro os procedimentos metodológicos, o quarto capítulo descreve a obtenção das informações necessárias e sua respectiva análise e o quinto e último capítulo contém a conclusão.

No primeiro capítulo encontra-se a introdução do tema a ser abordado, seguido da justificativa perante o curso de GTI sob a perspectiva dos ensinamentos da disciplina de ANW, a definição do problema identificado, os objetivos gerais e específicos.

O segundo capítulo abarca a revisão da literatura, contemplando o significado, origem e histórico do varejo, do e-commerce e da realidade virtual, assim como contextualiza o que seria UX, descreve o desenvolvimento das telas de interface e apresenta as ferramentas utilizadas para desenvolver o projeto.

Para o terceiro capítulo, ficam os procedimentos metodológicos que foram seguidos na construção deste trabalho, sendo eles a caracterização do tipo de pesquisa diante a sua natureza de aplicação, o objetivo da temática selecionada, o tipo de abordagem, os procedimentos adotados, o escopo e a definição das etapas da pesquisa.

Dentro do quarto capítulo, está presente a descrição da coleta dos dados necessários para o desenvolvimento desta documentação, além das análises em cima dos resultados obtidos, os planejamentos e providências tomadas para resolução da problemática em estudo.

E por fim no quinto capítulo, está a conclusão com base nos objetivos gerais e específicos, bem como os trabalhos futuros.

# <span id="page-20-0"></span>**2 REVISÃO DA LITERATURA**

Este capítulo traz conceitos que são aplicados a este projeto, fazendo uma revisão e contextualização dos pontos que fundamentam o mesmo, agregando um conjunto de conhecimentos que viabilizam as propostas e sugestões referidas no contexto deste TCC.

#### <span id="page-20-1"></span>**2.1 Varejo e e-commerce**

Varejo é o termo usado para se referir a toda a atividade de venda de serviços e/ou produtos que é feita diretamente aos consumidores finais.

De acordo com Kotler (2007), pode-se conceituar varejo como qualquer organização que realize vendas para o consumidor final, seja ele um fabricante, atacadista ou varejista, está fazendo varejo não importando como os produtos ou serviços estão sendo vendidos, seja pessoalmente, por correio, por telefone, por máquinas de vendas automáticas ou pela internet, ou onde eles são vendidos, sendo uma loja, na rua ao ar livre ou na própria casa do consumidor através do computador.

Deste modo, o varejo encontra-se de forma estratégica entre os fornecedores e consumidores, sendo ele o intermediário entre ambos, garantindo a facilitação do acesso aos produtos e serviços a serem comercializados, fornecendo as condições necessárias para armazenagem de produtos, dividindo os lotes para que fabricantes, fornecedores e distribuidores possam vender em grandes quantidade enquanto os consumidores podem fazer as aquisições em porções pequenas, algo que por sua vez auxilia ambos os lados. (KOTLER, 2007)

Outro ponto do varejo seria a possibilidade de fornecer uma variedade de itens e serviços de diversos fabricantes, visando facilitar a comparação e escolha (algo que influencia diretamente na concorrência e melhoria dos produtos e serviços).

Pode-se dizer que a história do varejo começa a cerca de 8 a 5 mil anos a. C., durante o período neolítico (também conhecido como Idade da Pedra Polida) dá se início ao desenvolvimento das sociedades agropastoris, nesse momento, o homem que antes era nômade (período paleolítico), deixa de caçar e consumir os recursos naturais de uma determinada região até que os mesmo

se esgotem, dessa forma tendo sempre que migrar em busca de novas áreas com recursos, passando a cultivar alimentos e criar animais para consumação e estabelecendo-se em uma localidade (PERÍODO, 2019).

Dessa forma, tornou-se possível a acumulação de bens, e com isto, o excedente da produção começou a ser usado como forma de escambo para obtenção de itens diversificados, mas igualmente indispensáveis para a subsistência, tornando-se assim como uma das primeiras formas de comércio.

Ao longo do tempo, as formas de comércio foram ficando cada vez mais complexas. Com o aumento da população e do consumo, as trocas de mercadorias começaram a deixar de ser igualitárias, pois, nem sempre ambos os lados saiam plenamente satisfeitos, logo em meados de 640 a. C e 630 a. C, no extinto reino da Lídia, onde atualmente fica situada a Turquia, surge o conceito moderno da moeda como forma de pagamento. (A ORIGEM, 2018).

Os lídios possuíam moedas com pesos, tamanhos e valores diferentes, essa foi uma maneira de equalizar o valor dos produtos e garantir uma troca mais justa entre as partes envolvidas em uma negociação. (A ORIGEM, 2018)

Entre os séculos XVIII e XIX, com o crescimento das cidades e evolução dos estabelecimentos comerciais, ocorre a revolução industrial, com base no aumento constante do consumo, quando a produção artesanal não dava mais conta da demanda e também visando a necessidade de produzir mais produtos em menor escala de tempo (REVOLUÇÃO, [s.d.]).

A partir da revolução industrial, o varejo torna-se um figura de suma importância trazendo consigo as primeiras mudanças na forma de disponibilizar as produções das indústrias e por volta de 1850 surge em Paris a primeira loja de departamentos (Bon Marchè), a qual foi pioneira no modo de dividir os itens comercializados em categorias (MATTAR, 2011).

Por volta de 1964, na Alemanha é apresentado o conceito de "Cash and Carry" (Pague e Leve) pelo Professor Dr. Otto Beisheim, o qual ele inaugurou na cidade de Mülheim o primeiro estabelecimento deste tipo, onde parte da ideia de prestar "autosserviços" que consiste em o cliente pegar os produtos que deseja e posteriormente se encaminhar ao caixa para efetuar o pagamento. (NUNES, 2015)

Em 1979, Michael Aldrich funcionário da empresa britânica Rediffusion Computers utilizando-se da ainda recente internet, acaba por criar um protótipo

daquilo que viria a se tornar o que conhecemos hoje por e-commerce (comércio eletrônico), utilizando-se de um aparelho televisor modificado, o qual era ligado por telefone a um computador preparado para transações em tempo real. (A ORIGEM, [s.d.])

Dois anos após deste lançamento, a empresa de turismo (também britânica) Thomson Holidays, toma a iniciativa e realiza a primeira transação de negócios "online", isso tornou-se o ponta pé inicial para a ampliação das transações tanto de empresas com seus consumidores finais quanto entre empresas. (A ORIGEM, [s.d.])

Em 1992 surge a primeira livraria da web, a Book Stacks Unlimited, que foi desenvolvida por Charles Stock. Cerca de dois anos depois, a mundialmente conhecida Amazon, é criada por Jeff Bezos, sendo também uma livraria web em sua origem. (A ORIGEM, [s.d.])

Atualmente o varejo tradicional vem perdendo sua força, pois com a correria do dia-a-dia e com a competitividade do mercado de trabalho, acaba acarretando na falta de tempo e disposição das pessoas em sair de casa para realizar suas compras. (BLOOMBERG NEWS, 2017)

Nos Estados Unidos, em meados de 2017, grandes lojas do setor varejista, como a Macy's e J.C Penney que trabalham com a venda de cosméticos, roupas até equipamentos esportivos, enfrentaram fortes atribulações econômicas, tendo até mesmo que fechar diversas lojas no mesmo período. (BLOOMBERG NEWS, 2017)

Enquanto isso, empresas como a Amazon decidiram investir ainda mais em tecnologia na hora de comercializar seus produtos, e apostaram pesado na diversificação de seu e-commerce, deixando de vender somente livros e passando até mesmo a fornecer serviços de infraestrutura de TI. (E-COMMERCE BRASIL, 2018)

Dessa maneira, a Amazon conseguiu a façanha de ser a marca líder na mente dos norte-americanos que compram online, tendo uma grande diversidade de produtos e serviços a venda. (E-COMMERCE BRASIL, 2018)

> As vendas online apresentam crescimento maior que o varejo tradicional em praticamente todos os países que já operam o comércio eletrônico. Isto se torna ainda mais evidente para as vendas de FMCG (fast moving consumer goods), que globalmente cresceram 5 vezes mais no e-commerce, quando comparado ao offline (...) O volume do e-

commerce representa um share de vendas de 12% para o varejo de todo o mundo. (EBIT | NIELSEN, 2019, p. 09).

Muitas outras empresas acabaram por se inspirar nessa nova modalidade de comércio, percebendo que poderiam reduzir custos realizando vendas online e consequentemente aumentar significativamente seus lucros ao permitir que seus clientes pudessem consumir do conforto de seus lares, sem necessidade de enfrentarem trânsito ou filas na hora de realizar seus pagamentos.

O e-commerce tem ganhado espaço até mesmo entre os próprios consumidores finais, que com empresas como Mercado Livre, OLX, e-Bay entre outras, puderam não só continuar comprando como hoje podem fazer parte desta nova forma de comércio, tornando-se vendedores também, podendo anunciar produtos para venda e revenda.

Dessa forma, se apresenta não como um rival ao setor varejista, mas sim como um grande aliado, perante um novo mundo globalizado, que vem sofrendo a cada dia que passa, com a escassez de tempo e ânimo.

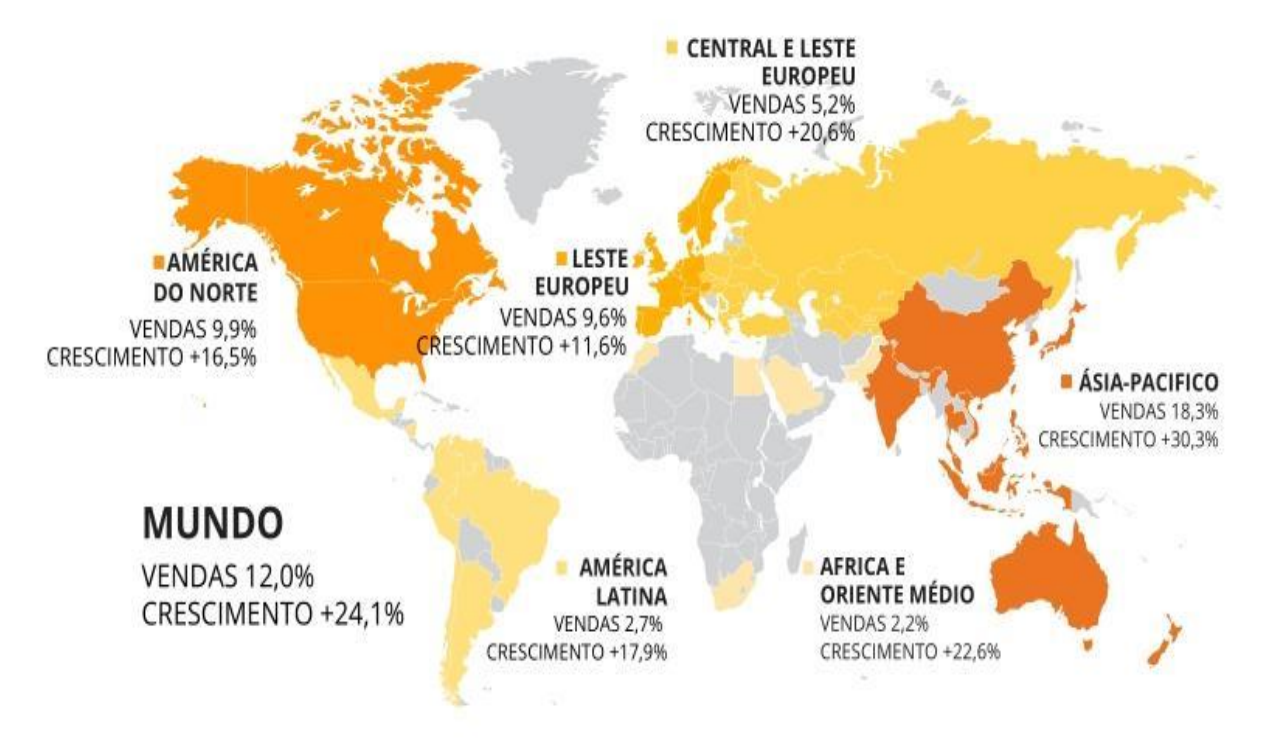

Figura 1 - Mapa do crescimento de vendas por e-commerce no mundo

Fonte: eMarketer | Worldwide Retail e-commerce Sales by Region | 2018 – All categories

De acordo com Ebit | Nielsen (2019), só no ano de 2018 o e-commerce tem crescido no mundo inteiro conseguindo atingir a marca de 2,9 bilhões de dólares em vendas, algo que representa um aumento de 24%, na Ásia e Pacífico (os quais lideram o rank pelo mundo) o percentual de vendas foi de 18,3%, representando um aumento de 30,3% nessas regiões.

# <span id="page-24-0"></span>**2.2 User experience (UX)**

Com o comércio eletrônico, o setor varejista ganhou uma nova cara e maior fôlego nos últimos tempos, tudo graças a tecnologia. Mas para que este cenário se mantenha firme e próspero, deve-se atentar para um termo importante na melhoria do relacionamento entre cliente e vendedor, a UX.

O termo UX vem do inglês User experience, que traduzindo de forma literal seria "Experiência do Usuário", criado pelo professor de ciência cognitiva e especialista em design Donald Norman, refere-se a toda e qualquer experiência que um produto ou serviço pode gerar em uma pessoa. (MATOS, 2017)

Muitos podem acreditar que UX está intimamente relacionada com boas experiências, mas na verdade, basta uma pessoa ouvir falar sobre determinado produto que ela estará tendo uma experiência (mesmo que distante), seja de maneira positiva ou negativa, a experiência do usuário sempre vai acontecer. (MATOS, 2017)

Assim, a user experiencie ajuda a definir formas que venham agregar valor para o varejo, possibilitando que a interação seja mais proveitosa e agradável para os clientes. Com isso, uma tecnologia que pode contribuir diretamente para UX tornando-a atrativa e causando uma experiência inovadora e diferenciada é a realidade virtual.

## <span id="page-24-1"></span>**2.3 Realidade virtual e realidade virtual não imersiva**

Um dos conceitos que podemos usar para definir o que é realidade virtual seria, "Uma interface avançada para aplicações computacionais, onde o usuário pode navegar e interagir, em tempo real, em um ambiente tridimensional gerado por computador, usando dispositivos multisensoriais." (TORI, KIRNER e SISCOUTTO, 2006, p. 388).

A realidade virtual pode ser dividida em alguns tipos, dentre eles, a imersiva que se trata de:

> Tipo de Realidade Virtual que objetiva isolar o usuário por completo do mundo real. Para tanto, dispositivos especiais são usados para bloquear os sentidos do usuário (visão, audição, tato etc) do mundo real e transferi-los para o mundo artificial. Nestes ambientes, o usuário utiliza equipamentos como capacete de Realidade Virtual, luvas de dados, rastreadores e fones de ouvido a fim de responder somente aos estímulos gerados pelo sistema computacional. (TORI, KIRNER e SISCOUTTO, 2006, p. 389).

Já a realidade virtual não imersiva, falando de forma simplificada, seria oposto da imersiva, onde também, segundo Tori, Kirner e Siscoutto (2006) seria, "Um tipo de Realidade Virtual onde o usuário tem acesso ao ambiente virtual, sem se isolar do mundo real, isto é, através de dispositivos convencionais de computador (tela e mouse)".

A origem da realidade virtual não é totalmente precisa, contudo, da forma como a conhecemos e experimentamos nos dia de hoje, pode-se citar como uma de suas origens a década de 1950, quando o especialista em multimídia conhecido como Morton Heilig vislumbrou o cinema como uma arte que poderia integrar todos os sentidos dos espectadores, oferecendo uma maior imersão e consequentemente maior entrosamento com o filme. (FUTURO EXPONENCIAL, 2019)

Morton criou o Sensorama, máquina a qual consistia em uma cabine de teatro, muito parecida com um fliperama que simulava um passeio de moto por Nova York, combinando uma visão tridimensional, som estéreo, vibrações e ventilação para simulação do efeito de vento. (FUTURO EXPONENCIAL, 2019)

O invento acabou por não fazer sucesso comercial, entretanto, foi o precursor da imersão de usuários com realidades sintéticas. (FUTURO EXPONENCIAL, 2019)

Em 1961, os engenheiros da Philco conhecidos como Bryan e Comeau desenvolveram o que viria a ser o primeiro monitor de cabeça montado (Head-Mounted-Display) ou HDM como conhecemos hoje. O dispositivo foi chamado de Headsight e contava com uma tela de vídeo individual para cada olho, além de um sistema de rastreamento de movimento ligado a uma câmera de circuito fechado. (FUTURO EXPONENCIAL, 2019)

Pouco tempo depois, em 78, Andrew Lippman, pesquisador do MIT idealizou um sistema de "hipermídia" batizado de Aspen Movie Map, que consistia em imagens as quais eram capturadas por câmeras que eram presas no topo de um carro (algo similar ao que a Google fez em 2010 com seus carros para desenvolver o Street View de seus mapas) que passava por algumas das principais ruas de Aspen, no Colorado (EUA). (FUTURO EXPONENCIAL, 2019)

O sistema criado por Andrew era um simulador o qual permitia ao usuário fazer um tour pelas ruas da cidade através de controles e telas sensíveis ao toque. (FUTURO EXPONENCIAL, 2019)

Porém, somente na década de 80 é que o termo realidade virtual surge, sendo atribuído ao cientista da computação Jaron Lanier, o qual é considerado por muitos como o pai da realidade virtual, tendo diversos artigos, apresentações e textos acadêmicos voltados a filosofia da computação. (FUTURO EXPONENCIAL, 2019)

Jaron trabalhou na Atari com pesquisas a respeito de realidade virtual, até meados de 1984. Saiu da empresa devido a uma forte recessão econômica de jogos eletrônicos, causada pela baixa qualidade dos jogos disponibilizados para venda. Por outro lado, teve também a influência do crescimento da concorrência desse mercado nos anos de 1983 a 1985. (FUTURO EXPONENCIAL, 2019)

Com isso, Jaron fundou a VPL Reseacrh, responsável por uma parte significativa das patentes de VR criadas nos anos 80. (FUTURO EXPONENCIAL, 2019)

Atualmente, o interesse da indústria dos jogos eletrônicos (vídeo games), acarretou um proeminente aumento nas pesquisas e desenvolvimento das tecnologias relacionadas a VR, algo que por sua vez ajudou a popularizar o termo e o fez cair no gosto popular. (TOTVS, 2019)

Hoje, vários setores, dentre eles o varejista, começam a ver as grandes e rentáveis possibilidades que esse tipo de tecnologia pode vir a trazer. (TOTVS, 2019)

## <span id="page-26-0"></span>**2.4 Ferramenta de design (UX)**

Considerando a inovação do projeto, constatou-se que elaborar e apresentar apenas o layout estático das telas seria insuficiente para tornar claro

o seu principal diferencial. Desta forma, foram criados protótipos de telas dinâmicas com o objetivo de demonstrar o fluxo de navegação do usuário, buscando trabalhar os principais pontos de IHC (Interação Homem Computador).

# <span id="page-27-0"></span>**2.4.1 Protótipo das telas**

Com o intuito de alcançar a melhor experiência para demonstração do projeto, as páginas estáticas foram montadas utilizando a estrutura do site para o qual se destina a aplicação da inovação.

As etapas de desenvolvimento seguiram o seguinte processo:

- a) Extração do código HTML e CSS base do site;
- b) Extração das imagens dos produtos;
- c) Criação dos arquivos customizados;
- d) Criação das imagens dos setores de compras;
- e) Criação das imagens dos produtos;
- f) Montagem das telas customizadas;
- g) Junção das telas na sequência lógica estabelecida;
- h) Testes em Local Host;
- i) Testes em servidor de homologação;

# <span id="page-27-1"></span>**2.4.2 Ferramentas e tecnologias**

As ferramentas utilizadas na confecção do protótipo demonstrado aos colaboradores da Cooper, foram:

- Photoshop: ferramenta utilizada para tratamento das imagens e montagem dos backgrounds dos setores;
- Ilustrator: utilizado para tratar os vetores utilizados nas telas;
- Sublime Text: ferramenta utilizada para edição dos códigos;
- HTML, CSS e Javascript Tecnologias utilizadas na criação das páginas.

# <span id="page-28-0"></span>**3 PROCEDIMENTOS METODOLÓGICOS**

De acordo com Gerhardt e Silveira (2009, p. 12), "metodologia é o estudo da organização, dos caminhos a serem percorridos, para se realizar uma pesquisa ou um estudo, ou para se fazer ciência." (apud Fonseca, 2002).

> É importante salientar a diferença entre metodologia e métodos. A metodologia se interessa pela validade do caminho escolhido para se chegar ao fim proposto pela pesquisa; portanto, não deve ser confundida com o conteúdo (teoria) nem com os procedimentos (métodos e técnicas). Dessa forma, a metodologia vai além da descrição dos procedimentos (métodos e técnicas a serem utilizados na pesquisa), indicando a escolha teórica realizada pelo pesquisador para abordar o objeto de estudo. No entanto, embora não sejam a mesma coisa, teoria e método são dois termos inseparáveis. (GERHARDT e SILVEIRA, 2009, p. 13).

Basicamente falando, pesquisa se trata da coleta de informações sobre determinada área ou assunto, o qual se tem pouco conhecimento ou mesmo nenhum, com a finalidade de conhecer mais acerca do mesmo, adicionar novos detalhes ou mudar/corrigir os conhecimentos já existentes.

> Ela possibilita uma aproximação e um entendimento da realidade a investigar. A pesquisa é um processo permanentemente inacabado. Processa-se por meio de aproximações sucessivas da realidade, fornecendo-nos subsídios para uma intervenção no real. (GERHARDT e SILVEIRA, 2009, p. 31).

Dessa forma, a pesquisa terá o cunho de abordagens qualitativas, com natureza aplicada e tendo o objetivo exploratório do tema em estudo, utilizandose dos métodos de estudos bibliográficos e estudo de campo, os quais serão detalhados nos próximos itens a serem visto neste TCC.

A abordagem do tipo qualitativa tem como alguns de seus focos, identificar, entender e por meio da coleta das informações, explicar o tema de estudo, utilizando dados reais do meio que analisa e de seus envolvidos.

> As características da pesquisa qualitativa são: objetivação do fenômeno; hierarquização das ações de descrever, compreender, explicar, precisão das relações entre o global e o local em determinado fenômeno; observância das diferenças entre o mundo social e o mundo natural; respeito ao caráter interativo entre os objetivos buscados pelos investigadores, suas orientações teóricas e seus dados empíricos; busca de resultados os mais fidedignos possíveis; oposição ao pressuposto que defende um modelo único de pesquisa para todas as

#### ciências. (GERHARDT e SILVEIRA, 2009, p. 32).

Como forma de abordagem qualitativa, foram realizadas visitas presenciais a empresa Cooper (a qual se trata de uma rede de supermercados baseada em cooperativismo com seus clientes através de diversos benefícios, como preços e promoções diferenciados). Essas entrevistas foram realizadas com os responsáveis dos setores mais estratégicos do projeto, em virtude de os mesmos estarem envolvidos diretamente na construção do projeto de ecommerce da empresa.

Quanto a natureza, trata-se de pesquisa aplicada qualquer estudo que tenha como finalidade agregar informações para gerar novos conhecimentos ou criar tecnologias que serão aplicados na prática para resolução de um problema, de determinada área ou mesmo instituição.

Conforme pensamento de Gerhardt e Silveira (2009, p. 36) sobre pesquisa aplicada, "Objetiva gerar conhecimento para aplicação prática, dirigidos a solução de problemas específicos".

Seguindo este conceito, a pesquisa torna-se de natureza aplicada, uma vez que a proposta que é apresentada no projeto é a criação de um produto tecnológico que visa atender a problemática que foi citada em capítulos anteriores.

#### <span id="page-29-0"></span>**3.1 Procedimentos**

Para os autores Gerhardt e Silveira (2009, p. 36), a pesquisa é uma resultante de uma averiguação detalhada da realidade em estudo, a qual é objetivada pela resolução de um problema e concretiza-se a partir da adoção de procedimentos científicos para sua construção.

> Investiga-se uma pessoa ou grupo capacitado (sujeito da investigação), abordando um aspecto da realidade (objeto da investigação), no sentido de comprovar experimentalmente hipóteses (investigação experimental), ou para descrevê-la (investigação descritiva), ou para explorá-la (investigação exploratória)(...) Para se desenvolver uma pesquisa, é indispensável selecionar o método de pesquisa a utilizar. De acordo com as características da pesquisa, poderão ser escolhidas diferentes modalidades de pesquisa, sendo possível aliar o qualitativo ao quantitativo. (GERHARDT e SILVEIRA, 2009, p. 36)

# <span id="page-30-0"></span>**3.1.1 Pesquisa bibliográfica**

A pesquisa bibliográfica é feita desenvolvida com base em material já elaborado, constituído principalmente de livros e artigos científicos. Embora em quase todos os estudos seja exigido algum tipo de trabalho dessa natureza, há pesquisas desenvolvidas exclusivamente a partir de fontes bibliográficas. (GIL, 2002, p. 44).

Partindo do ponto citado acima, foi realizado um estudo e levantamento de dados a partir de diversas referências bibliográficas com intuito de conhecer mais acerca do tema proposto, fundamentá-lo e confirmar as ideias e pensamentos apresentados ao longo deste trabalho de conclusão.

## <span id="page-30-1"></span>**3.1.2 Estudo de caso**

A definição de estudo de caso, segundo autor GIL (2002, p. 54), "consiste no estudo profundo e exaustivo de um ou mais objetos, de maneira que permita seu amplo e detalhado conhecimento".

Diante dessa premissa, foram realizadas entrevistas com Flávio, Gestor do projeto de e-commerce da Cooper, questionando principalmente o que os motivou a criar uma loja online, quais as dificuldades encontradas, quais os desafios que visualizam pela frente e qual o objetivo a ser alcançado com a loja online.

Luana, Responsável pelas configurações e validações dos processos da loja física pra loja virtual e Sidnei, responsável pela integração dos dados entre o ERP e o E-commerce.

Aos funcionários citados, foram disponibilizados um questionário contendo algumas perguntas em relação a cada atividade executada no projeto de ecommerce, aos desafios enfrentados durante a implementação do e-commerce, experiência com realidade virtual não imersiva, bem como a análise quanto a utilização da RV como melhoria na experiência de compra do usuário.

# <span id="page-31-0"></span>**4 DESENVOLVIMENTO DO E-COMMERCE COM REALIDADE VIRTUAL NÃO IMERSIVA**

O presente trabalho foi compartilhado com a equipe de profissionais da empresa Cooper, pertencente ao segmento varejista com apoio da empresa Flexy Negócios Digitais que atua no desenvolvimento de softwares focados na área de e-commerce, e que fornece e mantém a plataforma de comércio eletrônico que serviu como base para a ideia que permeia este projeto de pesquisa.

#### <span id="page-31-1"></span>**4.1 Entrevistas com atores envolvidos no processo**

Para embasar as situações e propostas apresentadas nos tópicos anteriores, foram realizadas pesquisas e estudos baseados em entrevistas diretas com alguns dos profissionais da Cooper, participantes da construção do projeto de e-commerce, procurando entender o cenário atual da loja física em relação a loja online.

Buscando ter um bom aproveitamento do tempo disponibilizado pela empresa para aplicação das entrevistas, evitando interferir ou prejudicar em suas operações diárias e de seus funcionários, foram formuladas cerca de 5 perguntas, que constam no anexo I.

Foram selecionados três colaboradores que possuíam relações diretas com a área estudada e as proposições vistas nesta documentação, para evidenciá-las e descobrir a melhor aplicabilidade possível dos conceitos já descritos, procurando obter maior exatidão nos resultados.

Os questionamentos efetuados procuravam identificar as dificuldades enfrentadas com a atual plataforma de e-commerce, verificar se os entrevistados já tiveram experiências com Realidade Virtual e as suas opiniões em relação à proposta da utilização deste tipo de tecnologia como melhoria na experiência dos clientes oriundos do canal de vendas online.

O retorno obtido com as respostas foi bem positivo. Foi possível perceber nas respostas recebidas que em determinada pergunta, cada um dos entrevistados apontou um ponto de vista diferente a respeito das atribulações encontradas na implementação da plataforma atual, porém todos os pontos convergiam na questão de adaptação basicamente.

Ao serem indagados sobre experiências anteriores com RV, um dos funcionário falou não ter tido vivência alguma com esse tipo de recurso, porém os demais, confirmaram já terem utilizado em dado momento e relataram que por mais que esta experiência tenha sido algo simples, foi muito interessante e mostrou aos mesmos o potencial deste tipo de recurso, despertando o interesse para este assunto.

Quando questionados a respeito da utilização de RV no seu projeto, todos chegaram a conclusões similares, entendendo como benéfico o uso dessa tecnologia no processo de compras, tornando muito mais agradável e intuitivo o percurso dos clientes, bem como se encaixa perfeitamente nessa nova era tecnológica, que anseia por inovações que visem facilitar e dinamizar tarefas básicas do dia a dia.

Os entrevistados percebem o enorme potencial desta tecnologia, uma vez que as gerações atuais de consumidores têm grande intimidade e familiaridade com esse tipo de tecnologia, através dos Vídeo Games, ao mesmo passo que sempre estão dispostos a provar novas experiências.

As respostas obtidas (principalmente com a questão da utilização de RV), e que constam no anexo II deste trabalho, remeteram às várias reuniões feitas com a diretoria da Cooper, quando sinalizaram que a empresa sempre teve como um de seus focos a inovação e adequação a contemporaneidade, estando em sintonia com as tecnologias que surgem, buscando atender seus clientes com que existe de melhor, e sem receios de ser pioneira na aplicação de novidades, como a implementação do e-commerce.

Os resultados vistos nesta etapa, corroboram os conceitos estabelecidos por meio desse trabalho, provando que a realidade virtual é por sua vez uma tecnologia muito bem quista na visão das pessoas, sendo percebida como uma forma de experiência inovadora para a clientela que provém do ramo supermercadista.

Todos os envolvidos demonstraram ter noção de que, embora os métodos atuais de se fazer negócios funcionem bem e gerem frutos, este modelo pode não ter uma vida útil tão longa, ou mesmo, pode não gerar tantos lucros quanto ideias inovadoras, uma vez que está inserido em uma sociedade que já não se prende mais a padrões pré-estabelecidos.

Por sua vez, o modelo de realidade virtual não imersiva, proposto no decorrer deste documento, com base nos questionamentos feitos e respostas que foram fornecidas, se mostra como uma excelente forma de negócios para as empresas do setor varejista, já que é uma forma mais barata de realidade virtual e mais fácil de ser implementada, na qual a maior parte dos clientes já possui o necessário para usufruir deste recurso.

# <span id="page-33-0"></span>**4.2 Análise do cenário**

A Cooper está implementando um projeto de E-commerce com a empresa Flexy Negócios Digitais desde 14/02/2019. Trata-se de uma plataforma de Múltiplos centros de distribuição, na qual cada centro de distribuição está cadastrado como Filial.

Desde 1944, a Cooper atua na área de Blumenau e possui atualmente filiais em 5 cidades, sendo elas:

- Blumenau, nos bairros Água verde, Garcia, Glória, Mafisa, Omino e Vila Nova;
- Ibirama, no bairro Ibirama;
- Indaial nos bairros Centro e Nações;
- Jaraguá do Sul nos bairros Água verde, Barra, Centro e Vila Nova;
- Rodeio no bairro Rodeio.

Neste momento estão implementando o E-commerce apenas na filial Cooper Vila Nova, em Blumenau. A implementação vem sendo acompanhada através de duas reuniões virtuais semanais com duração de uma hora cada, e as entregas do projeto estão sendo controladas através das ferramentas Asana e Jira.

No Asana consta o cronograma do projeto, desde o início até o seu término, com o site publicado. Essas tarefas foram listadas pela equipe da Flexy com base nas experiências em outras implementações, e estão sendo melhoradas com o passar do tempo.

Hoje essas tarefas são padrões para qualquer projeto. O Asana é dividido em 7 blocos, onde em cada bloco são listadas as tarefas em ordem de finalização para cada atividade dentro do processo de implementação. Atividades e tarefas são acrescentadas e/ou excluídas a depender da necessidade do projeto.

Por isso cada cliente possui um projeto criado separadamente dentro do Asana.

<span id="page-34-0"></span>

| $O_T$ $\quad$<br>C<br>■ app.asana.com/0/1109689825913261/list<br>$\rightarrow$<br>$\leftarrow$ |                                                                                                    |                  |              |                        |                         |  |  |  |  |
|------------------------------------------------------------------------------------------------|----------------------------------------------------------------------------------------------------|------------------|--------------|------------------------|-------------------------|--|--|--|--|
| $\overline{\cdot}$<br><b>A</b> asana<br>$\bigcirc$ Página inicial                              | Cooper $\vee$ $\circ$<br>☆<br>· Em dia<br>be key in BP 13 2% Compartilhar<br>$\Box$<br>Lista Cronograma Calendário Progresso Formulários Mais | Q Buscar         | ÷.           | <b>D</b> Fazer upgrade |                         |  |  |  |  |
| $\odot$<br>Minhas tarefas                                                                      | $+$ Adicionar tarefa $ $ $\vee$<br><b>CB</b> Campos<br>                                                                                       |                  |              |                        |                         |  |  |  |  |
| $\Box$ Caixa de entrada o<br>III Portfólios                                                    | Nome da tarefa                                                                                                    | Responsável      | Data de conc | ÷<br>Duração           |                         |  |  |  |  |
| <b>8</b> Margirius                                                                             | Projeto Cooper:                                                                                                    |                  |              |                        | $\hat{=}$               |  |  |  |  |
| Café Orfeu                                                                                     | 1. Início:                                                                                                    |                  |              |                        |                         |  |  |  |  |
| <b>•</b> Los Amigos Molduras                                                                   | 1.1 Reunião de kick-off                                                                                                    | be bergama       | 15 fev       | 1 dia                  |                         |  |  |  |  |
| <b>6</b> Gabriela Domingues<br><b>B</b> Bastos Juntas                                          | 1.2 Entrega dos acessos ao painel administrativo                                                                                              | be bergama       | 15 fev       | 1 dia                  |                         |  |  |  |  |
| Hard                                                                                           |                                                                                                    |                  |              |                        |                         |  |  |  |  |
| <b>8</b> Sapatos                                                                               | 2. Configuração de Painel:                                                                                                    |                  |              |                        |                         |  |  |  |  |
| <b>.</b> Cidade Jardim Marketplace                                                             | 2.1 Informações da conta                                                                                                    |                  |              | 1 semana               |                         |  |  |  |  |
| <b>Cooper</b><br>$\cdots$                                                                      | 2.2 Remetente de e-mail $\rightarrow$ $\circ$                                                                                                 |                  |              | 1 semana               |                         |  |  |  |  |
| <b>B</b> Extra Pet                                                                             | 2.3 Configurar centro de distribuição                                                                                                    |                  |              | 1 semana               |                         |  |  |  |  |
| $P$ Flex                                                                                       | 2.4 Cadastro de categorias 3 L\$                                                                                                    | MP Marcelo Peres |              | 28/02/2019             |                         |  |  |  |  |
| <b>Dydyo Refrigerantes</b><br><b>O</b> Mutari Marketplace                                      | 2.5 Cadastro de produtos<br>$\bullet$                                                                                                    | MP Marcelo Peres |              | 30/03/2019             |                         |  |  |  |  |
| We Net You                                                                                     | 2.6 Configurar formas de entrega                                                                                                    |                  |              | 2 semanas              |                         |  |  |  |  |
| <b>•</b> Hidroazul (Bauminas)                                                                  |                                                                                                    |                  |              |                        |                         |  |  |  |  |
| <b>D</b> Loja Floripa.Com                                                                      | 2.7 Configurar perfis e políticas de preços                                                                                                   | MP Marcelo Peres |              | 15/03/2019             |                         |  |  |  |  |
| All Alimentos B2B                                                                              | 2.8 Configurar gateway de pagamentos                                                                                                    | 6 flavio.souza   |              | 20/03/2019             |                         |  |  |  |  |
| <b>a</b> ADVB                                                                                  | 2.9 Configurar formas de pagamento                                                                                                    | MP Marcelo Peres |              | 1 semana               |                         |  |  |  |  |
| Cia da Saúde                                                                                   | 2.10 Configurar textos das páginas de políticas e conteúdos                                                                                   | (3) flavio.souza |              | 30/04/2019             | $\overline{\mathbf{v}}$ |  |  |  |  |

Figura 2 – Tela de Gestão do projeto no Asana

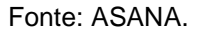

A implantação iniciou com equipes muito bem definidas. Na Cooper foram direcionados 3 colaboradores, Flávio (Gerente de Ecommerce), Luana ( Assistente de Ecommerce) e Sidnei (Analista de sistemas). Na Flexy, empresa implementadora, estão envolvidos Bérgama (Analista de onboarding) e Mateus (Gerente de Customer Success). Na Nkey, agência responsável pela customização do layout do site, Bárbara (Designer Gráfico), Martin (programador) e Paul (Sócio da Nkey) estão no projeto.

Mesmo sendo um projeto com alto nível de complexidade, por se tratar de uma grande rede supermercadista, com diversas regras de promoções para clientes e cooperados, todas as equipes estavam muito engajadas e confiantes no alcance do sucesso.

Ao longo do tempo foram sendo encontradas algumas dificuldades em relação a aderência da plataforma com a cooperativa, como por exemplo a integração das promoções gerais do supermercado, diferentes listas de preços dos produtos, as promoções, formas de entrega e retirada das compras para cooperados, etc.

As regras de negócios foram todas mapeadas tanto pela equipe da Cooper quanto da Flexy em encontros presenciais durante o fechamento do contrato para aquisição da plataforma, porém sem o detalhamento necessário para atender às necessidades da Cooper.

Dentre as regras estabelecidas estavam:

- Integração das informações do ERP da Cooper para a plataforma de ecommerce da Flexy via API;
- Configurações manuais dentro do painel administrativo da plataforma;
- Customização do layout;
- Desempenho e segurança do site;
- Promoções diferenciadas para cada filial;
- Preços variados entre consumidores e cooperados;
- Formas de entrega e retirada diferenciadas;
- Formas de pagamento específicas para cooperados;
- Aspectos de usabilidade e experiência do usuário.

Os pontos detalhados acima foram alinhados e salvos em um documento de texto disponível para todas as equipes e servindo como base para todos os desenvolvimentos, customizações e configurações.

Porém, ainda assim, essas regras causaram um impacto negativo nos prazos de entrega e nas expectativas gerais de todas as equipes ligadas ao projeto, uma vez que o mapeamento inicial foi superficial.

Diante disso, foram realizadas mudanças no cronograma disponível no Asana, tanto para a equipe de customização de layout (Nkey), quanto para equipe de integração (Cooper) e equipe de implementação (Flexy).

Algumas demandas que haviam sido levantadas no início do projeto foram sendo substituídas e melhoradas no decorrer do processo de implementação e outras adicionadas.

Essas alterações foram feitas no Asana e também no Jira (ferramenta para acompanhamento da execução de tarefas do time de desenvolvimento da Flexy). As tarefas do desenvolvimento foram criadas, acompanhadas e finalizadas no Jira através de um quadro kanban.

<span id="page-36-0"></span>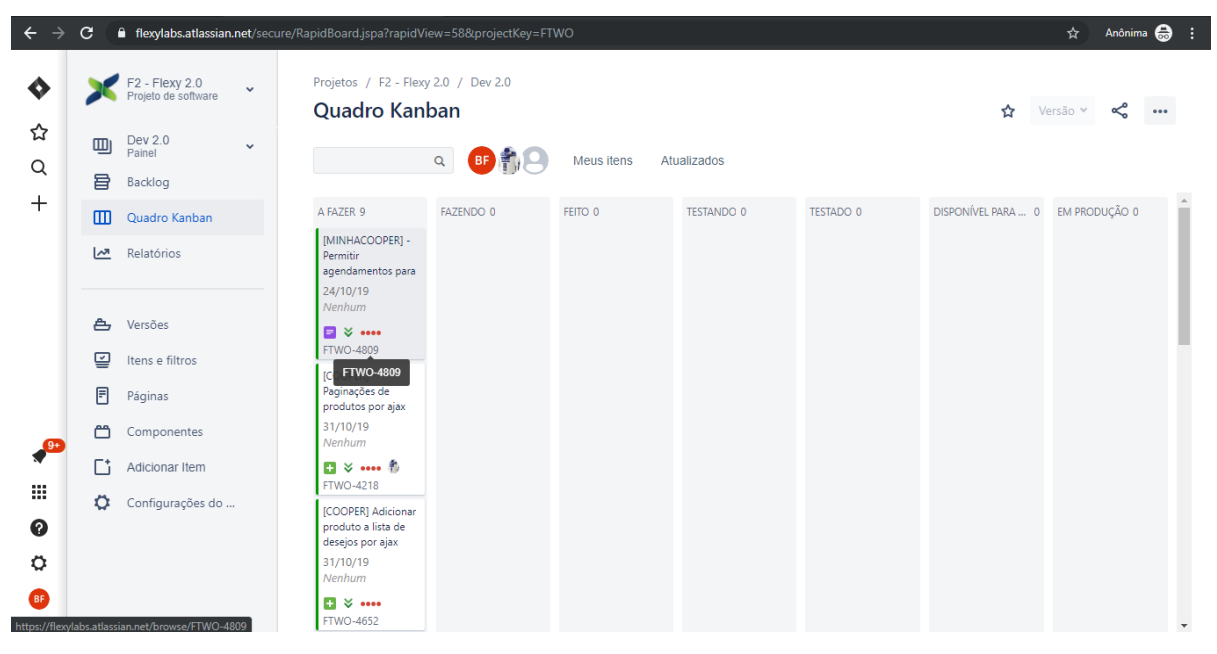

Figura 3 – Kanban elaborado no Jira

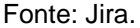

O processo de implementação continua e ainda possui algumas demandas para todas as equipes, que seguem trabalhando para o melhor entendimento e para efetuar entregas dentro dos prazos estipulados de acordo com a expectativa dos gestores da Cooper.

Ações de melhorias vêm sendo tomadas de todos os lados, Cooper, Flexy e Nkey, para garantir a finalização das tarefas com êxito. Além das reuniões semanais, estão acontecendo feedbacks diários através de e-mail e grupo no WhatsApp.

A definição atual é que no dia 10/10/2019 sejam realizados testes finais de cadastro de clientes, navegação das categorias dos produtos e finalização de compra pela equipe da Cooper (presidência, diretoria, clientes mais próximos e equipes de setores internos).

Sobre a publicação, o Presidente da Cooper sinalizou que deverá acontecer em novembro, em virtude do grande movimento no mês subsequente.

Um dos pontos positivos para o alcance do sucesso desejado com o Ecommerce é a consciência de todas as equipes sobre a importância do projeto, o quanto ele é inovador entre as cooperativas e promissor na área do varejo.

A Cooper não utilizava realidade virtual em nenhuma de suas atividades, mas sempre sinalizou durante as reuniões presenciais de alinhamento que gostariam de algo inovador e com uma experiência diferenciada para seus clientes.

## <span id="page-37-0"></span>**4.3 Propostas de melhorias**

A solução proposta foi a junção do comércio eletrônico com realidade virtual não imersiva dentro do projeto em andamento com a Cooper na plataforma da Flexy.

A partir das entrevistas realizadas com os profissionais da Cooper, foi identificado que essa seria uma solução possível e com base nisso foram sendo desenvolvidas as telas. O desenvolvimento foi com base na experiência do usuário, apresentando uma navegação clara, atrativa e otimizada como encontramos nos jogos eletrônicos.

As telas traziam toda funcionalidade da RV não imersiva, que através de um ambiente 3D simulava o espaço físico do supermercado, utilizando-se de itens mais próximos da realidade física da loja da empresa cliente.

Itens como carrinho de compras, prateleiras de produtos e caixa estavam presentes para que, mesmo através do computador o cliente ainda se sinta próximo da experiência de realizar compras presencialmente.

A aplicação 3D era acessada por meio da home do sistema de ecommerce atual da Cooper, clicando sobre o botão "Comprar com Tour Virtual", e logo ao abrir o ambiente tridimensional, uma tela aparecia dando as instruções básicas de como manusear o sistema de compras do Tour Virtual.

O usuário podia clicar em "Ok" para fechar as instruções ou clicar "Voltar para home", dessa forma retornando ao sistema.

<span id="page-38-0"></span>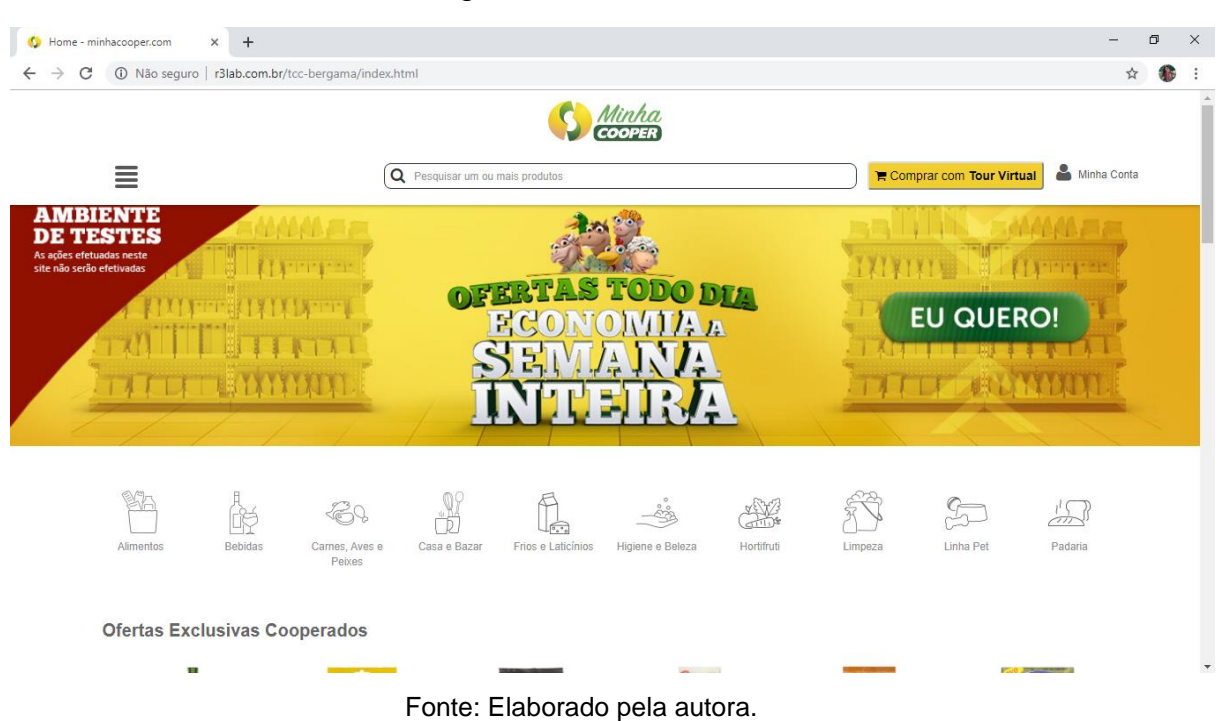

## Figura 4 - Tela Inicial

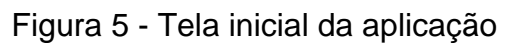

<span id="page-38-1"></span>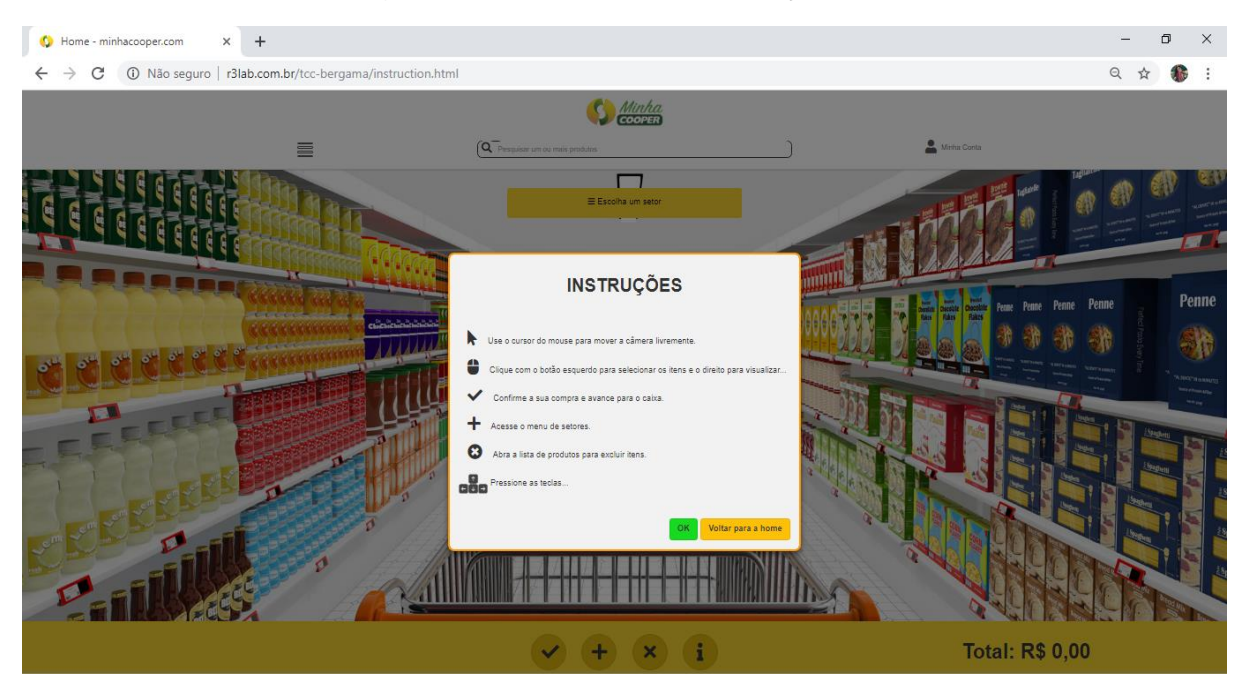

Fonte: Elaborado pela autora.

Durante a navegação era possível localizar os setores do supermercado, mapeados conforme constam na loja física da Cooper, através de um menu, os usuários podiam escolher os setores e então visualizar os seus respectivos

corredores de produtos, ou se preferirem, poderiam se dirigir manualmente até eles.

<span id="page-39-0"></span>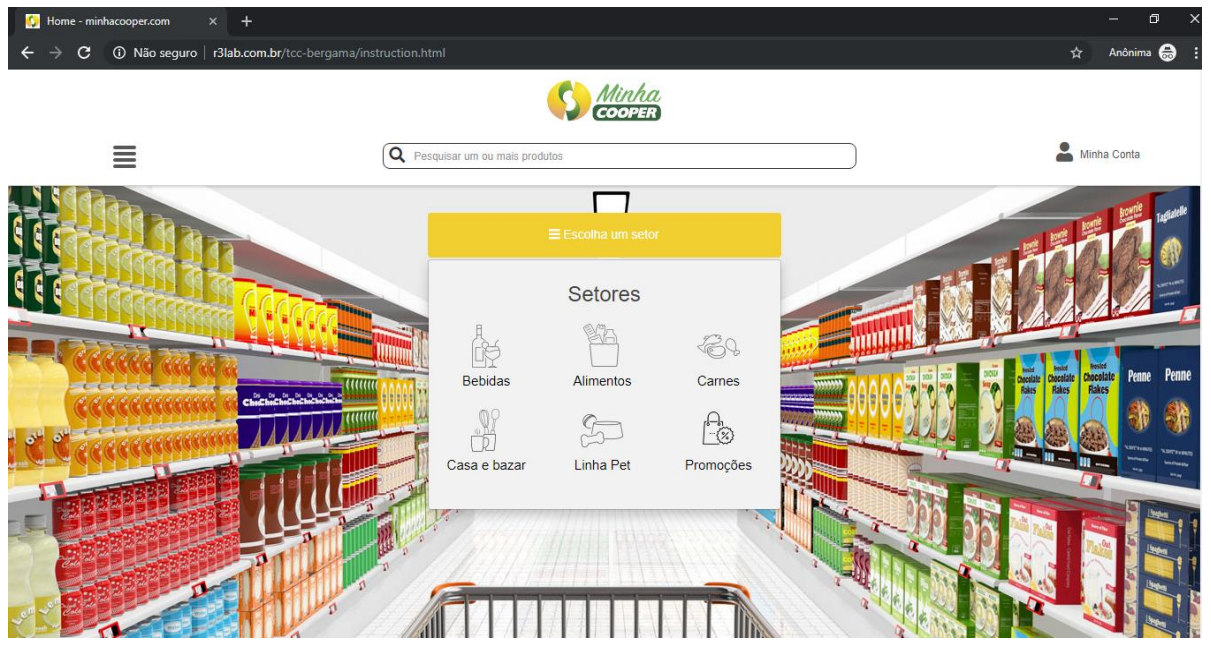

Figura 6 - Menu de navegação por entre os setores

Fonte: Elaborado pela autora.

<span id="page-39-1"></span>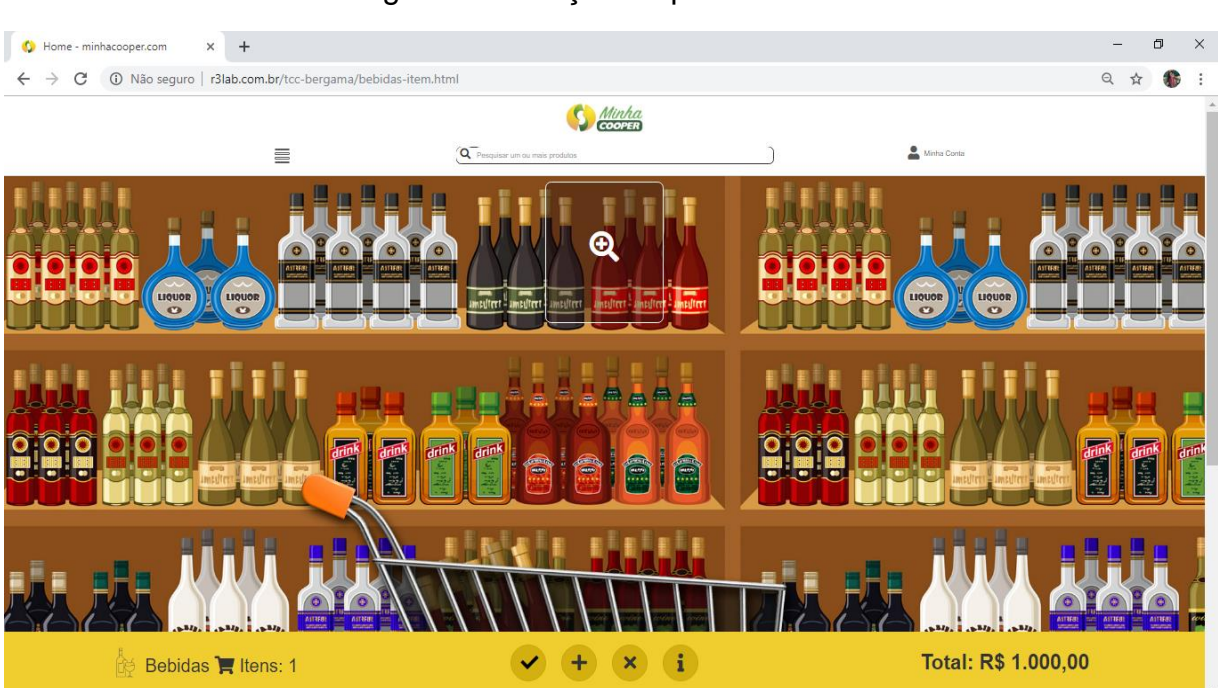

# Figura 7 - Seleção de produtos

Fonte: Elaborado pela autora.

Ao clicar sob um determinado produto na estante, o mesmo ficava destacado e ao seu lado aparecia uma pequena caixa de diálogo com o nome do produto, descrição e valor unitário. O cliente podia adicionar o item no carrinho de compras ao clicar sobre o botão "Adicionar ao carrinho".

<span id="page-40-0"></span>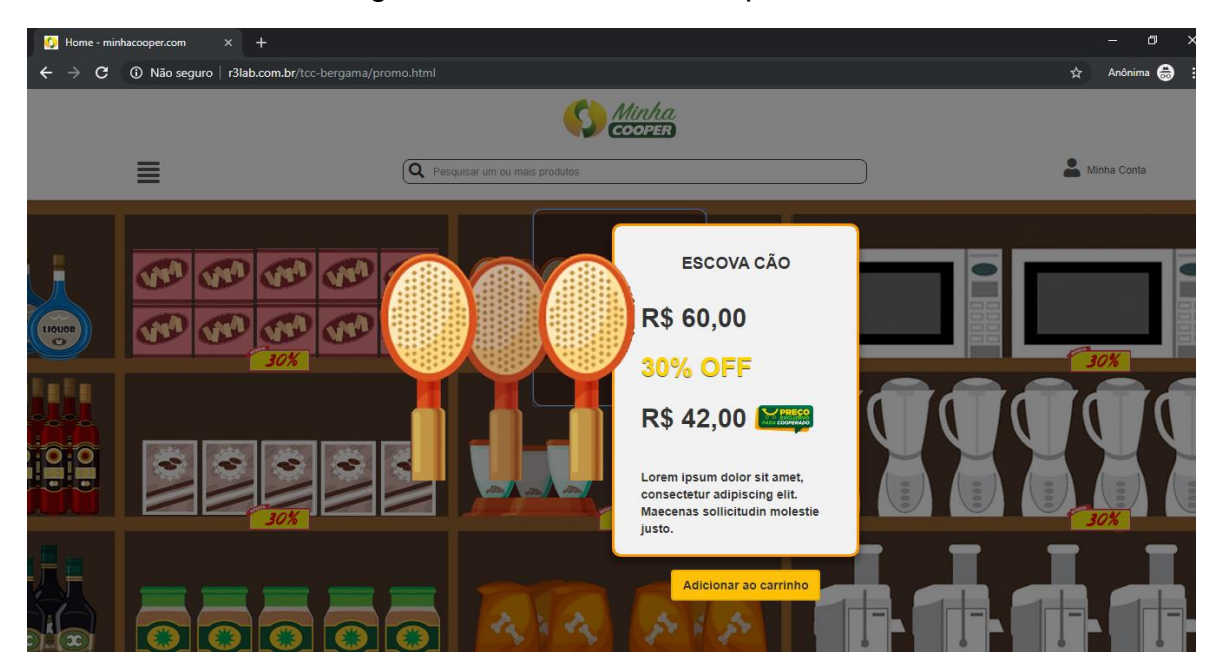

Figura 8 - Selecionando um produto

Fonte: Elaborado pela autora.

<span id="page-40-1"></span>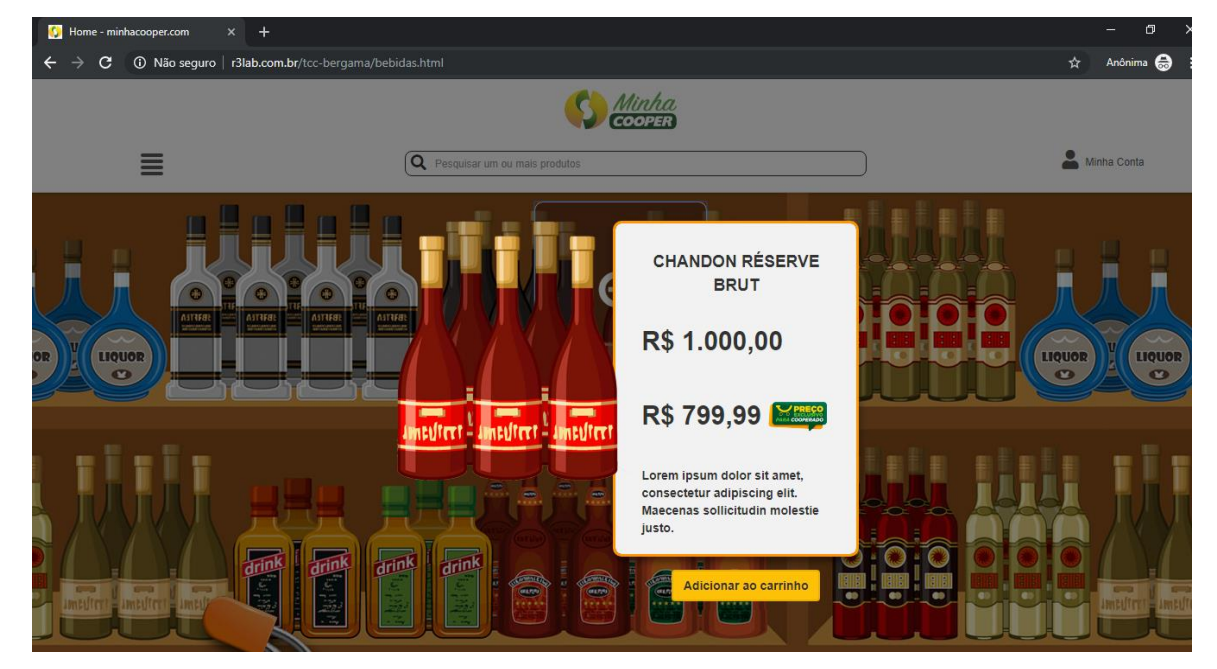

# Figura 9 - Seleção de uma bebida

Fonte: Elaborado pela autora.

Ao finalizar o processo de compras, o cliente podia se dirigir a um caixa 3d ou se optasse, poderia através do botão com um "V" se dirigir diretamente ao caixa que irá contabilizar os itens comprados e encaminhará para tela de formas de pagamento.

<span id="page-41-0"></span>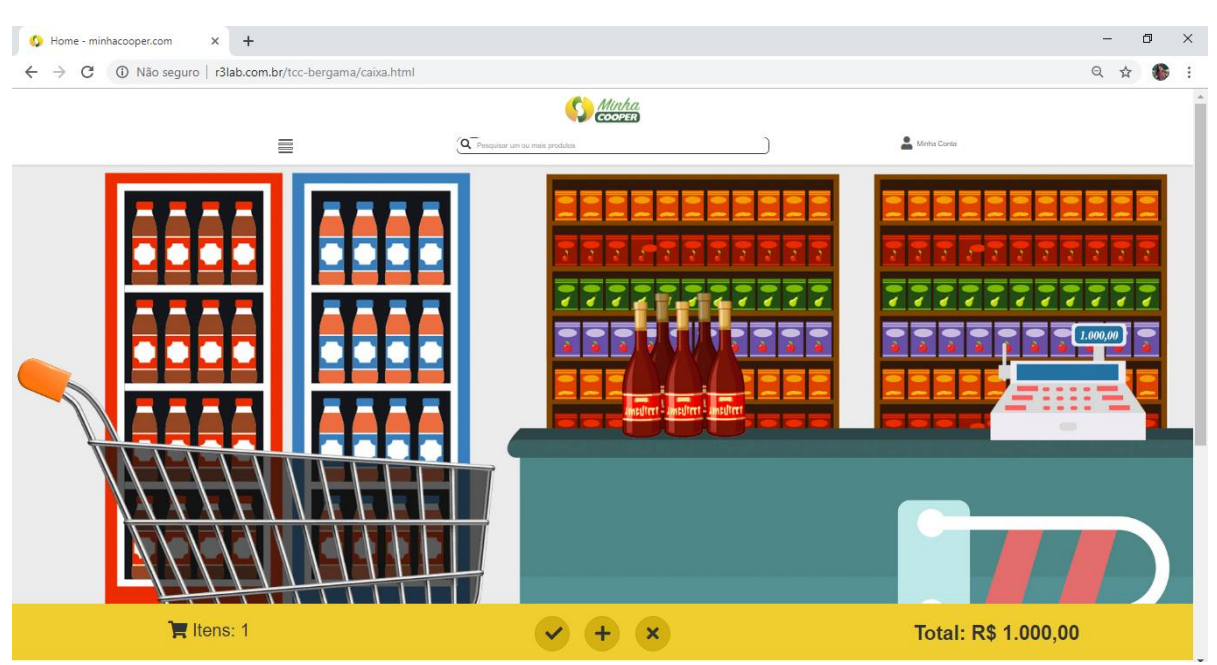

Figura 10 - Caixa

Fonte: Elaborado pela autora.

Neste ponto o "Tour Virtual" encerrava e integrava com a plataforma atual, onde o cliente iria inserir a forma de pagamento e concretizaria a compra. Por fim, o cliente na atual plataforma iria informar a forma de entrega ou retiradas dos produtos.

<span id="page-42-0"></span>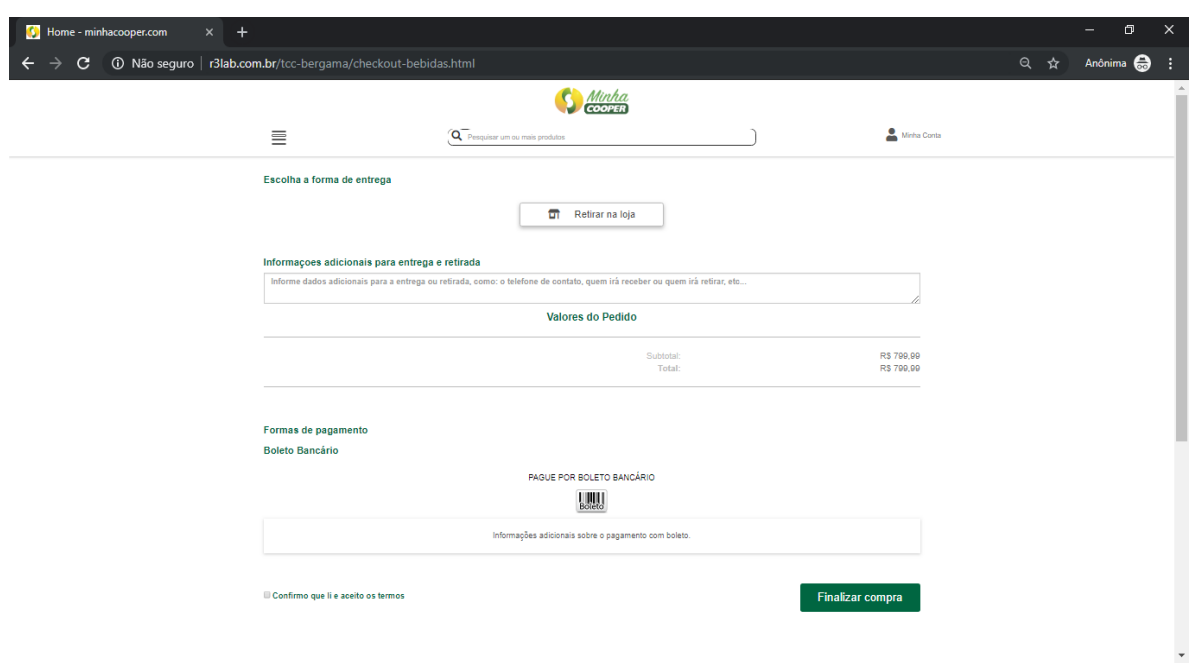

Figura 11 - Tela de pagamento e forma de retirada da mercadoria

Fonte: Elaborado pela autora.

|  | Figura 12 - Tela de encerramento das compras |  |
|--|----------------------------------------------|--|
|  |                                              |  |

<span id="page-42-1"></span>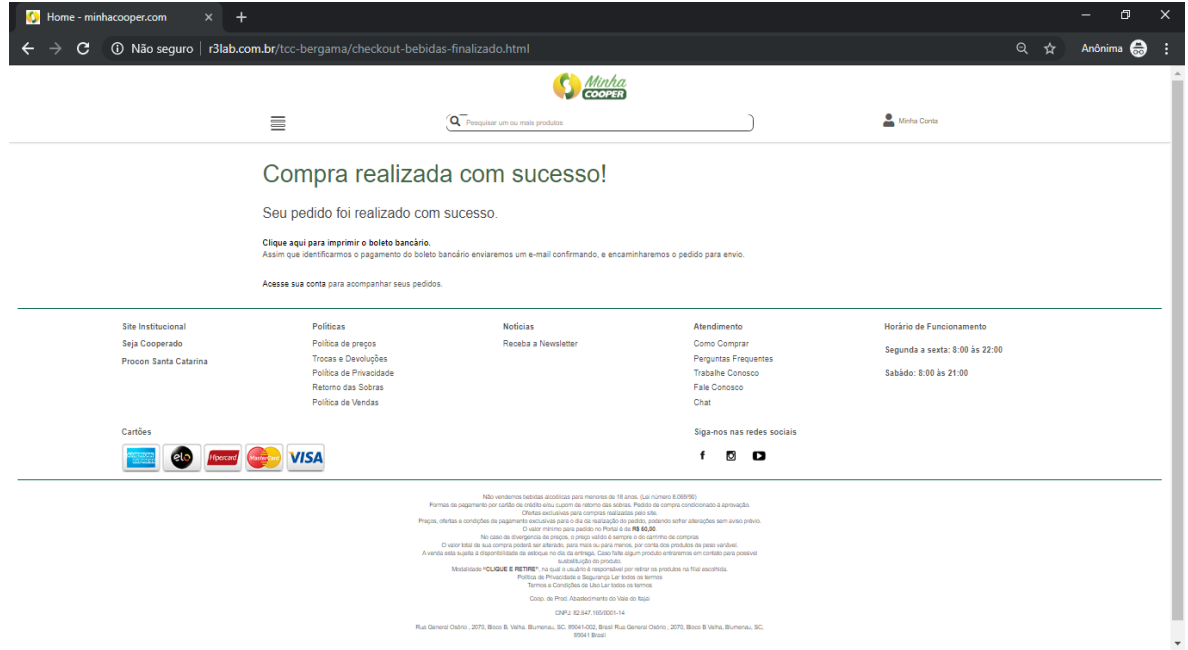

Fonte: Elaborado pela autora.

O layout das telas foram pensados com base nos quesitos de usabilidade, com um visual bem realista de todas as áreas acessadas dentro do supermercado incluindo um botão de informações de como interagir com a

aplicação de maneira a ser o mais intuitivo possível tornando mais rápida e fluída a adaptação do cliente com esse recurso, além de também facilitar a navegabilidade através dos dispositivos encontrados na maioria dos computadores utilizados atualmente.

As telas foram adaptadas ao layout já existente no E-commerce da Cooper, ao invés de criar um novo acesso, isso visando possibilitar ao usuário a escolha de ter ou não a experiência de compra com realidade virtual. Na hora de escolher as formas de pagamento e de entrega ou retirada, a aplicação direcionaria o cliente novamente para o layout que já existe para essa funcionalidade dentro do sistema atual da empresa.

Além de tornar a plataforma mais diversificada e atraente para os usuários, essa adaptação permitirá que as codificações aconteçam de forma mais rápida e prática, tornado o processo de integração dos recursos de forma mais simples, causando o menor impacto possível na utilização do que já existe pronto.

#### <span id="page-43-0"></span>**4.4 Verificação e validação da proposta**

Para verificar a aceitação, bem como validar as propostas realizadas, foram compartilhadas com equipe de colaboradores da Cooper as telas desde a escolha da navegação com realidade virtual, instruções de acesso, ambiente virtual de navegação, menu, detalhes do produto com preço e promoção, carrinho de compras, caixa e checkout para pagamento. Tudo isso foi enviado por e-mail, através de um link de acesso.

A diferença do material compartilhado em relação ao comércio eletrônico em andamento com a Cooper, era a presença das telas com um certo nível de interação levando em consideração que se tratava de um protótipo da ideia apresentada para que todos pudessem ter uma noção de como seria a aplicação e funcionamento básico da realidade virtual inserida no modelo de negócios atual, bem como a proposta contida neste trabalho.

As respostas obtidas de dois funcionários entrevistados quanto a utilização da RV no E-commerce foram positivas, embora com ressalvas de melhorias, como visto na fala da colaboradora Luana que ponderou a respeito da possibilidade de visualizar o movimento dos produtos sendo adicionados ao carrinho, entre outros aspectos.

Achei a didática e ideia inicial muito boa. Ao abrir a tela de informações de comando, consegui entender bem a funcionalidade. Quando cliquei em um produto e abri a descrição completa por pop-up dando a possibilidade de adicionar ao carrinho, foi uma das coisas que gostei, pois é fácil e didático, qualquer pessoa conseguiria utilizar esta ferramenta. Porém não consegui ter a visualização do produto efetivamente sendo adicionado ao carrinho e nem ter a ideia de como ficaria a visualização do carrinho de compras. Confesso que neste ponto já imaginei sendo o "carrinho" físico com os ícones de produtos detalhados dentro, tendo a opção de passar pelo checkout (...) Em relação a utilização pela Cooper, acredito que sendo um ambiente mais realista da "loja" mesmo, com as mesmas funções que descrevi acima, não somente agregaria muito ao cliente e cooperado, como seria uma experiência diferente, inclusiva e bastante inovadora, acredito que futuramente podemos sim pensar sobre. (Luana, Assistente de E-Commerce, 23 anos)

Flávio, o segundo funcionário entrevistado mostrou-se positivo em suas falas sugerindo novas funcionalidades. Ele também relatou que até mesmo alguns membros da diretoria da cooperativa já haviam pensando em algo relacionado.

> (...) é uma ideia bacana. Alguns diretores já comentaram sobre algo do tipo (...) importante, considerar a facilidade de navegação e de organização da loja, penso que são os pontos críticos. Buscas bem elaboradas, talvez permitir a personalização da loja como um desses jogos que as pessoas montam seu café/sua cidade etc (...) usar voice search. Bom, são algumas possibilidades. (Flávio, Gerente de E-Commerce, 43 anos)

As proposições feitas por ambos os entrevistados estão em total acordo com a ideia original que baseou toda a análise feita até o presente momento, e foi deixado claro que o material apresentado é um protótipo inicial que será trabalhado em versões futuras, de forma a se aproximar ao máximo da ideia que foi concebida.

Como respostas às sugestões, tem-se em vista que o material apresentado ainda não é o produto final, uma vez que todo o estudo visava identificar a necessidade, aplicabilidade e aceitação do conceito apresentado.

#### <span id="page-45-0"></span>**5 CONCLUSÕES**

#### <span id="page-45-1"></span>**5.1 Quanto ao objetivo geral**

Com base no tópico 1.3.1 Objetivo Geral, o qual tem como intuito apresentar uma proposta que visa melhorar a experiência dos clientes do setor de comércio varejista e ramo supermercadista no momento da realização das compras do mês, por meio de uma forma mais intuitiva, divertida, descontraída e dinâmica de efetuar tais tarefas e utilizando-se da tecnologia de realidade virtual, do tipo não imersiva, conclui-se que o presente trabalho obteve êxito nas apresentações feitas.

Com isso, foi encontrado na VR uma forma de alcançar o objetivo proposto com grande exatidão, porém, através de um estudo minucioso a respeito deste tipo de tecnologia, foi identificado que ela por si só teria altos custos. Contudo durante a inquirição do tema, descobriu-se uma variante chamada de Realidade Virtual não Imersiva.

Nesta variação, ficou evidente sua perfeita aplicação nos cenários expostos, tanto em relação aos ideais de dinamismo, diversão, descontração e intuitividade, quanto em questão de baixos custos em aplicabilidade e usabilidade sendo possível alcançar um maior número de pessoas, visto a simplicidade dos recursos de hardware exigidos em sua utilização, os quais são facilmente encontrados na maior parte das residências.

Partindo desta perspectiva, entrou-se em contato com a empresa Cooper que atua no ramo supermercadista a fim de se verificar a aceitação do projeto em um cenário real. Para isto, foram realizadas entrevista com alguns colaboradores. E, como pode ser visto no quarto tópico, a possibilidade de utilização das propostas contidas neste trabalho foi bem vista por todos os entrevistados.

Dando sequência ao trabalho, foi desenvolvido um protótipo que consistia em um conjunto de telas interativas que representavam o comportamento do sistema de realidade virtual a ser implementado na plataforma de e-commerce da Cooper, e por meio de um link de internet que foi disponibilizado a cada um dos membros entrevistados para que pudessem conferir como seria o funcionamento do sistema.

Após a demonstração, foram realizados questionamentos acerca do que foi visto, e mais uma vez foi obtida uma boa aceitação dos funcionários questionados neste processo, que apresentaram observações a alguns pontos do protótipo, mas os mesmos foram informados de que o produto final teria diversas melhorias, incluindo as que foram informadas nesta etapa.

Ao término de todo este percurso que foi detalhado nos parágrafos anteriores, fica visível que a proposta feita ao decorrer deste trabalho tem proficuidade e praticabilidade, sendo bem aceita por todos aqueles que estiveram envolvidos neste projeto de pesquisa.

#### <span id="page-46-0"></span>**5.2 Quanto aos objetivos específicos**

Sobre os objetivos específicos que foram apresentados no capítulo 1, tópico 1.3.2 que encontra-se presente na página 16, partindo do primeiro item que foi listado, tendo como foco a contextualização do que é Varejo e E-commerce, apresentando toda sua origem e histórico no decorrer dos anos e como se comportam na atualidade, o trabalho apresentado obteve sucesso ao definir tais conceitos e introduzi-los, algo que por sua vez permitiu familiarizar-se com o ambiente que abrange este estudo.

O segundo item específico, o qual buscava fazer o levantamento de literaturas a respeito de Realidade Virtual, teve êxito em conceptualizar a RV na página 22, mostrando e definindo todos os seus tipos e variações, explicando seu funcionamento, da mesma maneira em que levantou todo o percurso deste tipo de tecnologia na história.

Após fazer a definição do segundo item, foi possível através do terceiro ponto, identificar a infraestrutura necessária para aplicação da RV, assim como os custos de tal implementação, localizado na vigésima quarta página. A partir disto, conseguiu-se identificar que para se adequar as ideias expostas nesta documentação, o tipo não imersivo de RV seria a mais palpável e factível na realidade do comércio supermercadista.

Ao término dos levantamentos e estudos efetuados, pode-se conceber o terceiro capítulo, localizado na página 26, que determinou o processo metodológico a ser utilizado para analisar um cenário real para o

desenvolvimento da solução proposta, ao passo que foram explicados cada um dos procedimentos adotados.

No capítulo seguinte, presente na página 29, foi apresentada a empresa escolhida para aplicação do projeto, o panorama atual da mesma e subsequentemente a isso, foram definidos os funcionários que seriam entrevistados para aquerenciar o ambiente em que se encontravam e aferir suas opiniões sobre as propostas idealizadas.

Com o sucesso obtido nesta etapa, foram coletadas as concepções de melhorias apontadas pelos entrevistados, as quais serão de suma importância para o aprimoramento da ideia que norteia todo este trabalho.

## <span id="page-47-0"></span>**5.3 Trabalhos futuros**

Partindo do princípio que o material apresentado a Cooper e exposto neste trabalho trata-se de um protótipo de demonstração como já mencionado anteriormente, e em companhia das sugestões feitas pelos envolvidos, os próximos passos a serem seguidos serão o desenvolvimento da aplicação 3D, adjunto dos pontos de melhorias observados pelos colaboradores da Cooper e implementação em uma base de testes idêntica a plataforma de comércio eletrônico da empresa.

# <span id="page-48-0"></span>**REFERÊNCIAS**

**A ORIGEM e a História da Moeda**. Jafet Numismática. 2018. Disponível em: <https://jafetnumismatica.com.br/historia-da-moeda/>. Acesso em: 28 mai 2019.

**A ORIGEM das Compras Online.** A Origem das Coisas. [s.d.]. Disponível em: <http://origemdascoisas.com/a-origem-das-compras-online/>. Acesso em: 28 mai 2019

**BLOOMBERG NEWS.** Varejo americano nunca fechou tantas lojas como em 2017. O Globo Economia. 2017. Disponível em: <https://oglobo.globo.com/economia/varejo-americano-nunca-fechou-tantaslojas-como-em-2017-21184395>. Acesso em: 28 mai 2019

**DINO.** Pelo 3º ano consecutivo os e-commerces tiveram crescimento positivo no mercado brasileiro. 2019. Disponível

em:<https://exame.abril.com.br/negocios/dino/pelo-3-ano-consecutivo-os-ecommerces-tiveram-crescimento-positivo-no-mercado-brasileiro/>. Acesso em: 26 mai 2019.

**E-BIT | NIELSEN.** Webshoppers 39ª Edição. [S.I.:s.n]. 2019.

**CALEIRO,** J. P. 5 gráficos para entender a recessão que virou depressão. 2016. Disponível em:< https://exame.abril.com.br/economia/5-graficos-paraentender-a-recessao-que-virou-depressao/>. Acesso em: 25 mai 2019.

**COSTAS, R.** Como se chegou a pior recessão desde os anos 90. 2015. Disponível

em:<https://www.bbc.com/portuguese/noticias/2015/12/151201\_pib\_terceirotri2 015\_ru>. Acesso em: 25 mai 2019.

**E-COMMERCE BRASIL.** 97% dos consumidores online americanos compram em marketplaces. 2018. Disponível em:

<https://www.ecommercebrasil.com.br/noticias/97-dos-consumidores-onlineamericanos-compram-em-markeplaces/ >. Acesso em: 28 mai 2019

**FREIRE, R.** Óculos de realidade virtual: tudo o que você precisa saber antes de comprar. 2016. Disponível em:

<https://www.techtudo.com.br/listas/noticia/2016/03/oculos-de-realidade-virtualtudo-que-voce-precisa-saber-antes-de-comprar.html>. Acesso em: 04 abr 2019.

**FUTURO EXPONENCIAL.** A evolução da Realidade Virtual. 2019. Disponível em: <https://futuroexponencial.com/evolucao-realidade-virtual/>. Acesso em: 28 mai 2019.

**G1.** Vendas no comércio em 2016 têm maior queda desde 2001. 2017. Disponível em: < https://g1.globo.com/economia/noticia/vendas-no-comerciocaem-62.ghtml>. Acesso em: 25 mai 2019.

**GERHARDT, T. E; SILVEIRA, D. T.** Métodos de Pesquisa. 1. ed. Porto Alegre: Editora UFRGS, 2009

**GIL, A. C.** Como Elaborador Projeto de Pesquisa. 4. ed. São Paulo: Atlas, 2002

**KELLER, K. L; KOTLER, P.** Administração de Marketing. 12. ed. São Paulo: Pretience Education, 2006.

**KIRNER, C; SISCOUTTO, R; TORI, R.** Fundamentos e Tecnologia de Realidade Virtual e Aumentada. 1. ed. Belém: [s.n.], 2006.

**MATOS, E. O que é UX?.** Disponível em: < https://www.organicadigital.com/seeds/o-que-e-ux/>. Acesso em: 05 jun 2019.

**MATTAR, F. N.** Administração de Varejo. Rio de Janeiro: Elsevier Editora Ltda, 2011.

**NUNES, P.** Cash-and-Carry Conceito de Cash-and-Carry. [2015]. Disponível em: <http://knoow.net/cienceconempr/gestao/cash-and-carry/ >. Acesso em: 28 mai 2019.

**PERÍODO Neolítico ou Idade da Pedra Polida.** [2019]. Disponível em: <https://www.todamateria.com.br/periodo-neolitico-ou-idade-da-pedra-polida/>. Acesso em: 28 mai 2019.

**REVOLUÇÃO Industrial. [s.d.].** Disponível em: <https://rachacuca.com.br/educacao/historia/revolucao-industrial/ >. Acesso em: 28 mai 2019.

**TOTVS.** Como a realidade virtual pode ajudar o seu varejo a ser mais competitivo. 2019. Disponível em: <https://www.totvs.com/blog/realidade-virtualvarejo/>. Acesso em: 28 mai 2019.

# <span id="page-50-0"></span>**ANEXO I – Perguntas aplicadas aos colaboradores envolvidos no projeto**

- 1- Qual a sua função e atividades executadas no projeto?
- 2- Qual motivo que levou a Cooper criar um projeto de e-commerce?
- 3- Quais as dificuldades gerais que estão sendo enfrentadas durante o projeto?
- 4- Quais as expectativas com o projeto?

5- Já teve alguma experiência com realidade virtual não imersiva (games)? O que acha da utilização desta interface em um projeto de e-commerce, como uma nova forma de experiência para os usuários?

# <span id="page-51-0"></span>**ANEXO II – Respostas obtidas dos colaboradores envolvidos no projeto**

# **Flávio Reis de Souza**

1- Qual a sua função e atividades executadas no projeto? **Coordenar o processo de e-commerce e transformação digital, atuando orientador e decisor em questões técnicas.**

2- Qual motivo que levou a Cooper criar um projeto de e-commerce?

**A visão que o mercados está atingindo um outro patamar de maturidade onde até mesmo os bens de consumo mais comuns passam a ser comprados online. A necessidade de acompanhar o mercado tecnológico e o comportamento de compra das novas gerações.**

3- Quais as dificuldades gerais que estão sendo enfrentadas durante o projeto? **São muitas mudanças, com impacto em todas as áreas da organização seja operacional ou TI, a gestão de todas essas mudanças manter todas as equipes internas e externas com foco na entrega por si só já é um grande desafio. Outro ponto é a mudança de comportamento em um ambiente que não costuma investir em inovação e repentinamente acordou, isso muda em muito o dia a dia das pessoas, profissionais com excelência em suas atividades diárias repentinamente tiveram que começar a olhar o negócio de uma forma diferente.**

## 4- Quais as expectativas com o projeto?

**As expectativas são grandes, primeiro queremos ter a melhor experiência possível para nosso consumidor proporcionando um processo diferente e inovador e esperamos que a consequência disso seja um canal onde possamos crescer muito aumentando a participação no mercado e ser referência.**

5- Já teve alguma experiência com realidade virtual não imersiva (games)? O que acha da utilização desta interface em um projeto de e-commerce, como uma nova forma de experiência para os usuários?

**Poucas experiências, com provadores, vitrines nada que tenha realmente surpreendido, acho muito interessante e penso que é algo que está amadurecendo e em alguns anos poderemos ter uma nova forma de interagir tanto em meios físicos quanto no online.**

# **Luana G. Martin**

1- Qual a sua função e atividades executadas no projeto?

**Assistente de E-commerce, atuo com acompanhamento do projeto e entregas/tarefas a serem realizadas, testes em Homologação e produção, realizando a gestão de produtos, ofertas cupons, valores. Otimização de customizações necessárias para a melhor experiência do usuário.**

2- Quais as dificuldades específicas da tua função que estão sendo enfrentadas durante o projeto?

**A quantidade de pequenos ajustes a serem definidos e consequentemente uma demanda muito grande de testes, as vezes alguns aspectos importantes acabaram não sendo vistos desta forma.**

3- Já teve alguma experiência com realidade virtual não imersiva (games)? O que acha da utilização desta interface em um projeto de e-commerce, como uma nova forma de experiência para os usuários?

**Ainda não tive nenhuma experiência com realidade virtual.** 

4- Se sim, na sua percepção qual o ganho tanto pra empresa quanto para o cliente com essa experiência?

**Mesmo não tendo experiência anterior, acredito que a ideia de ter esta opção dentro de um e-commerce, tornaria a compra um processo muito mais intuitivo, descontraído e inovador.**

# **Sidnei Mistura**

1- Qual a sua função e atividades executadas no projeto?

Minha função e Analista e desenvolvedor quando precisa.

**As atividades são desenhar como o processo vai funcionar no sistema na parte de integração e na parte Picking e retira e repassar para o desenvolvedores.**

2- Quais as dificuldades específicas da tua função que estão sendo enfrentadas durante o projeto?

**Como temos que fazer dois sistemas conversar quase que em tempo real, e as regras de preços, promoção e estoque são um pouco diferentes entre os sistemas, creio que a maior dificuldade está na integração dos sistemas.**

3- Já teve alguma experiência com realidade virtual não imersiva (games)? O que acha da utilização desta interface em um projeto de e-commerce, como uma nova forma de experiência para os usuários?

**Já a experiência tive em uma feira, achei muito interessante pois pode ajudar por exemplo para provar uma roupa, calçado.**

4- Se sim, na sua percepção qual o ganho tanto pra empresa quanto para o cliente com essa experiência?

**Acredito que sim, além de uma roupa por exemplo, conseguir prova-la virtualmente para ver se fica bem a compra vai ser mais assertiva para o Cliente.**